المملكة العربية السعودية جامعة الملك سعود مركز التدريب وخدمة المجتمع

## **بسم هللا الرحمن الرحيم**

# **أساسيات البرمجة**

**إعداد الدكتور/عميد غازي**

## **مفردات أساسيات البرمجة**

## **.1الخوارزميات:**

- مقدمة عن مفهوم الخوارزميات .
- طرق التعبير عن الخوارزمية: - الطريقة النصية )لغة الخوارزمية Code-Pseudo) - الطريقة البيانية )المخططات التدفقية flowchart)
	- برامج وتمارين عامة.

### **.2لمحة عامة حول لغة ++C:**

- التعرف على لغة اآللة ولغة المجمع واللغات العالية المستوى .
	- التعرف على تاريخ لغة ++C.
- التعرف على البرمجة المهيكلة Programming Structured.

## **.3مقدمة في البرمجة بلغة ++C:**

- عمليات االسناد.
- العمليات الحسابية وعمليات المساواة والمقارنة.
	- أمثلة وتمارين بسيطة.
- بنى المعطيات البسيطة ) الصحيحة الحقيقية المحرفية البوليانية...-(
	- التصريح عن المتحوالت .
		- الدخل والخرج.
		- برامج وتمارين عامة.

## **.4نبنى التحكم Structures Control:**

- بنية االختيار if.
- .if/else االختيار بنية
	- البنى التكرارية :
	- البنية While .
- . do/while البنية -

- البنية for.

- بنية االختيار المتعدد switch.
	- برامج وتمارين عامة .

## **.5المصفوفات Arrays:**

- التصريح عن المصفوفات .
- أمثله عن استخدام المصفوفات .
	- مصفوفات الفرز.
	- المصفوفات المحرفية .
	- المصفوفات المتعددة االبعاد .
		- برامج وتمارين عامة .

## **المراجع العربية:**

- .1 كيف تبرمج بلغة ال++ c /ترجمة الدكتور صالح الدوه جي/
	- .2 ++c الدليل الكامل /منشورات الدار العربية للعلوم/
		- 3. لغات البرمجة(1)/الدكتور عميد غازي<u>/</u>

**المواقع:**

www.pragsoft.com

### www.cprogramming.com

[www.c++Language](http://www.c++language/) Notes.com

www.knking.com

# **-1الخوارزمية algorithm**

**أصل كلمة خوارزمية :**

إن كلمة خوارزمية مشتقة من إسم العالم العربي الجليل محمد بن موسى الخوارزمي الذي عاش فيي بغيداد من سنة 780 الى 847م في عصر الخليفة المأمون , وقد برع هذا العالم في الرياضيات والفليك , وتيرك بصمات في التراث الحضاري العالمي ، فقد وضـع الخـوارزمي مبـادئ علـم الجبر وألـف كتـاب "الجبر و المقابلة" وأعطى الجبر اسمه حتى اصبحت كلمة الجبر موجودة في جميع اللغات تقريباً

وفي تلك الأونة انطلق اسم الخوارزميات Algorismsعلى جداول الضرب والقسمه والحساب العشري ، وظل هذا الاسم متداولاً في أوروبا مدة قرون حتى تطور مؤخراً ليحمل مدلولاً جديداً مرتبطاً بالبرمجة .

**.1 مقدمة :**

إن أهم مرحلة في حل مسألة ما بإستخدام الحاسوب هي المرحلة المتعلقة بإيجاد خطية الحيل , يجيب أن تكون هذه الخطة قابلة للتنفيذ من قبل الآلة ، وقابلة للتوصيف علـى وجـهٍ لا يـدعو الـى اللـبس أو التأويل ، يطلق اسم الخوارزمية على هذه الخطة .

### **.2 تعرف الخوارزمية:**

مجموعة الخطوات المتسلسلة والمحدودة التي تؤدي إلىي حل مسألة معينـة والوصـول إلـي نتـائج محددة اعتباراً من معطيات ابتدائية.

- **.3 أنواع الخوارزميات:**
- 1) **خوارزميات حسابية**: تهتم بالمسائل الرياضية ( حل معادلة من الدرجة الأولى) ·
- 2( **خوارزميات غير حسابية**: ال تهتم بالمساجل الرياضية ولكنها تحتاج إلى حل منطقي0

( طريقة التدقيق الإملائي لنص ما،اتخاذ قراربالذهاب إلى مكان ماوتحديد الطريق الأمثل للوصول إليه) · سنهتم في هذا الفصل بالخوارزميات الحسابية فقط.

- **.4 طرق التعبير عن الخوارزمية :**
- **الطريقة الكالميةة** : كتابية الخوارزمييات عليى شيكل خطيوات باسيتخدام اللغية المتداولية كاللغية العربية أو اإلنكليزية.
	- **الطريقة الرمزية** :كتابة الخوارزميات باستخدام الرموز.
	- **الطريقة التدفقية** : كتابة الخوارزميات باستخدام المخططات البيانية )المخططات التدفقية(.

### **مثال توضحي:**

أكتب الخوارزمية التي تعطي نتيجة حل التعبير الرياضي اآلتي باستخدام اللغة المتداولة (الطريقة الكلامية):

 $Y=(x^2+7)/x(x+2)$ 

بأن علما x معلومة 0 **الحل:** يمكن التعبير عن الخوارزمية باللغة المتداولة)العربية( على الشكل اآلتي: **الخطوة األولى** :أقرأ)أدخل( قيمة المتحول x . ا**لخطوة الثانية**: احسب المقام : (+2x(x=a : إذا كان المقام مساويا 0 **الخطوة الثالثة** للصفر اطبع " المسألة لي لها حل" b=(x<sup>2</sup> **الخطوة الرابعة**: وإال احسب البسط : (+7 **الخطوة الخامسة**:احسب قيمة y : y = b / y 0 **الخطوة السادسة:** اطبع )أكتب( قيمة y0 **الخطوة السابعة**: توقف 0

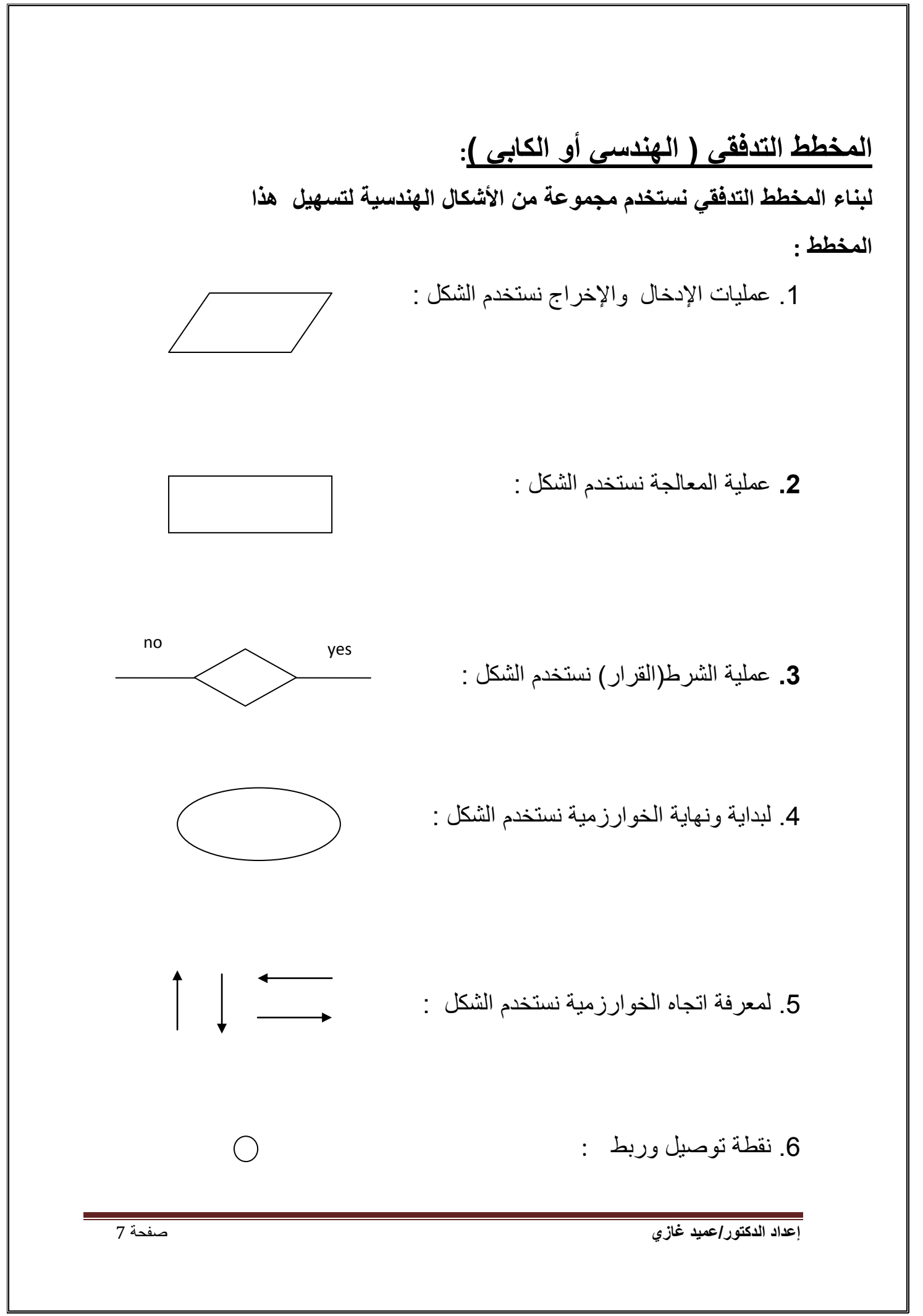

**تمرين:1 اكتب الخوارزمية الكالمية والرمزية والمخطط التدفقي إليجاد مساحة ومحيط المستطيل ؟.**

**الحل : الخوارزمية الكالمية** : **الخوارزمية الرمزية** : -1 المدخالت : الطول والعرض . -1 المدخالت : x ,y 5 - المعالجة : المساحة(s) = الطول x العرض -2 - المعالجة : x\*y= y\*x -2  $m = (y+x)^* 2$  2 x (الطول+ العرض) ( m) ) -3 المخرجات : المساحة والمحيط -3 المخرجات : s , m

**المخطط التدفقي :**

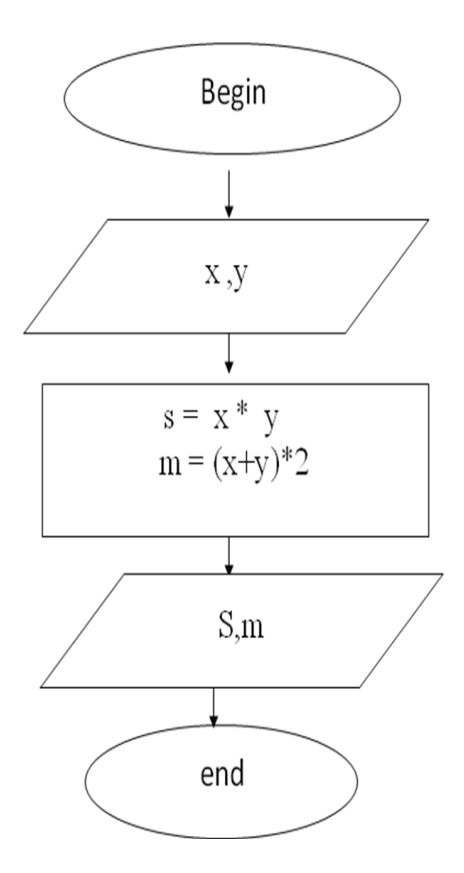

**تمرين:2 على نمط المثال السابق اكتب الخوارزمية الكالمية و الرمزية والمخطط التدفقي إليجاد مساحة ومحيط الدائرة ؟**

 **الخوارزمية الكالمية** : **الخوارزمية الرمزية** : .1 المدخالت: نصف القطر )r )-1 المدخالت : r 2. <u>المعالجة</u> : المساحة(s) = x π نصف القطر للتربيع 2- <u>المعالجة</u> : s= p\* r \* r m= p\* r \*2 p x القطر نصف x 2= ) m( المحيط .3 المخرجات: المساحة والمحيط لداجرة -3 المخرجات : m,s

 **المخطط التدفقي :**

**الحل** :

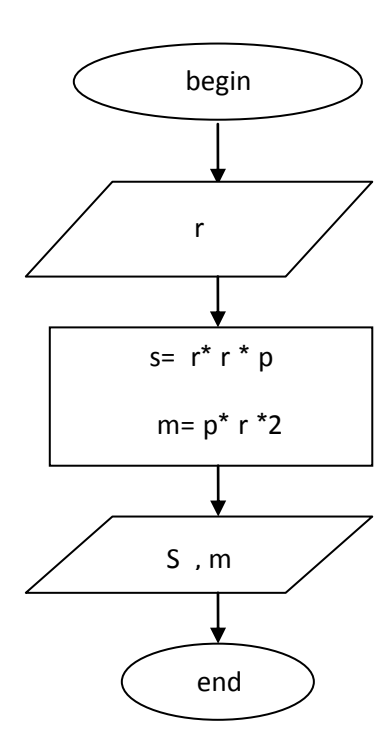

## **تمرين:3 اكتب الخوارزمية الرمزية والمخطط التدفقي إلدخال x( عدد( وإيجاد قيمة y=( x-2)/x**

**الحل:**

**الخوارزمية الرمزية** : 1( المدخالت : x

 2( المعالجة : إذا كانت 0=x عندجذ " أعد ادخال قيمة x من جديد النه اليمكن القسمة على صفر"

> y= (x-2)/x : فاحسب واال 3( المخرجات : y

> > **المخطط التدفقي** :

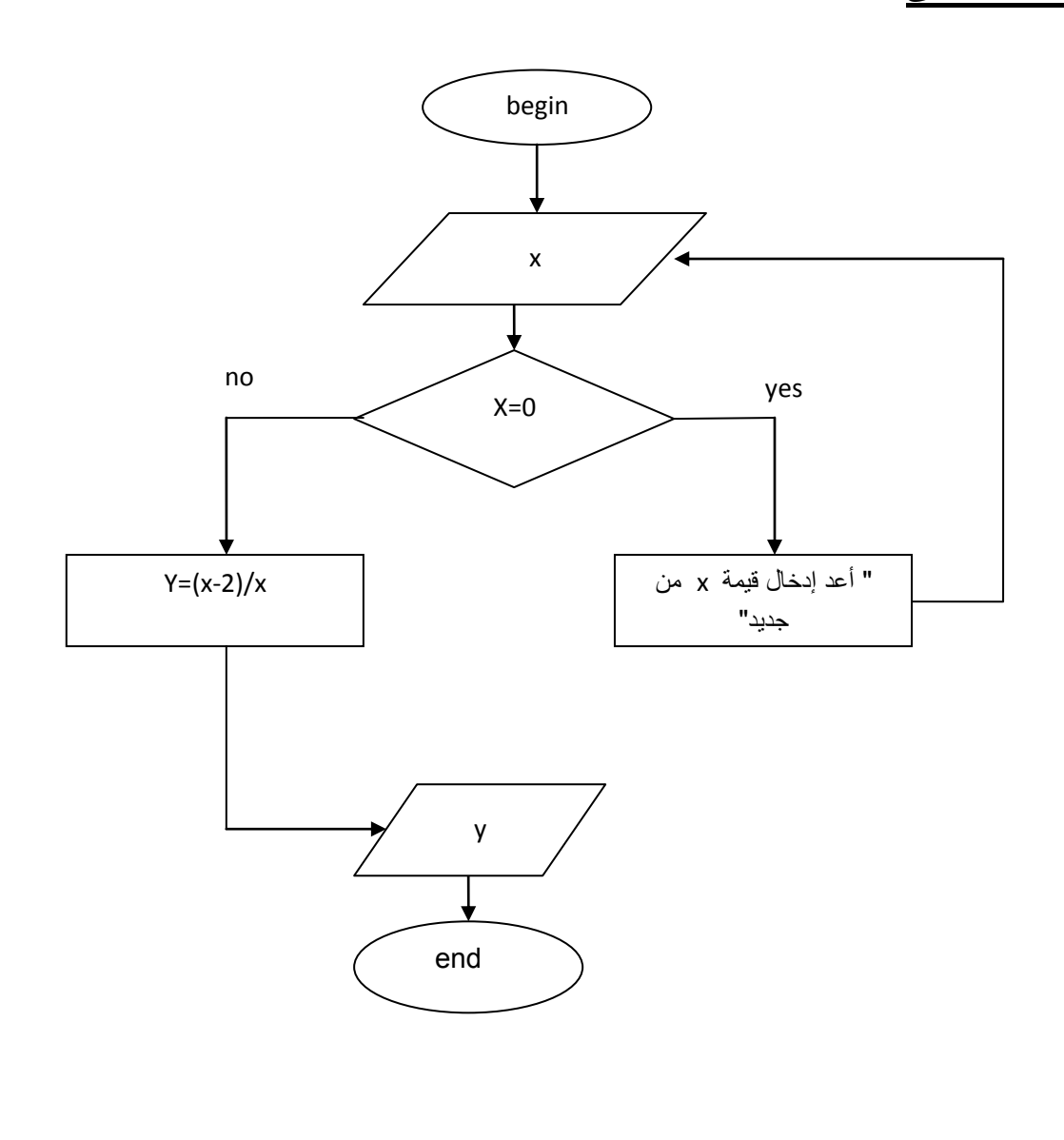

**تمرين:4 اكتب الخوارزمية الرمزية والمخطط التدفقي اليجاد (-3x(/x=y الحل: الخوارزمية الرمزية** : 1( المدخالت : x 2( المعالجة : إذا كانت 3=x عند جذ " اعد ادخال قيمة x" y=x/(x-3) اطبع واال 3( المخرجات : y **المخطط التدفقي** :

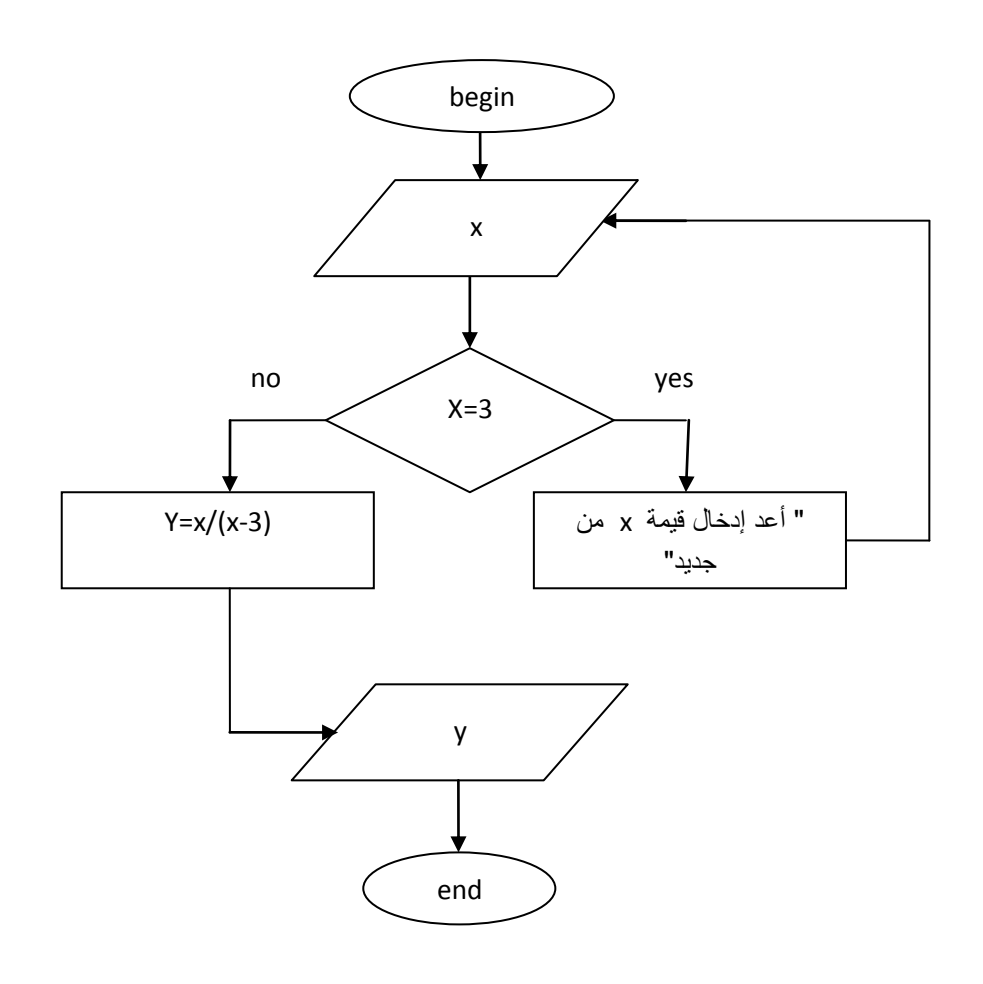

**تمرين :5 اكتب الخوارزمية الرمزية والمخطط التدفقي لحل المعادلة 0: = b + X a مناقشا جميع الحاالت الممكنة لــ b,a الحل** : الخوارزمية الرمزية :  $\overline{\bullet}$   $\overline{\bullet}$   $\overline{\bullet}$   $\overline{\bullet}$   $\overline{\bullet}$   $\overline{\bullet}$   $\overline{\bullet}$   $\overline{\bullet}$   $\overline{\bullet}$   $\overline{\bullet}$   $\overline{\bullet}$   $\overline{\bullet}$   $\overline{\bullet}$ b=0 أي (a=0 , b< >0) نجد : 0x+b=0 أي (a=0 أطبع (أكتب) : "مستحيل الحل" .  $0 \times +0=0$  : نجد :  $0=0+0=0$  ) i/ • أطبع (أكتب) : " حالة متطابقة " x=-b/a : نجد( a< >0) كان إذا• أطبع قيمة x

المخطط التدفقي :

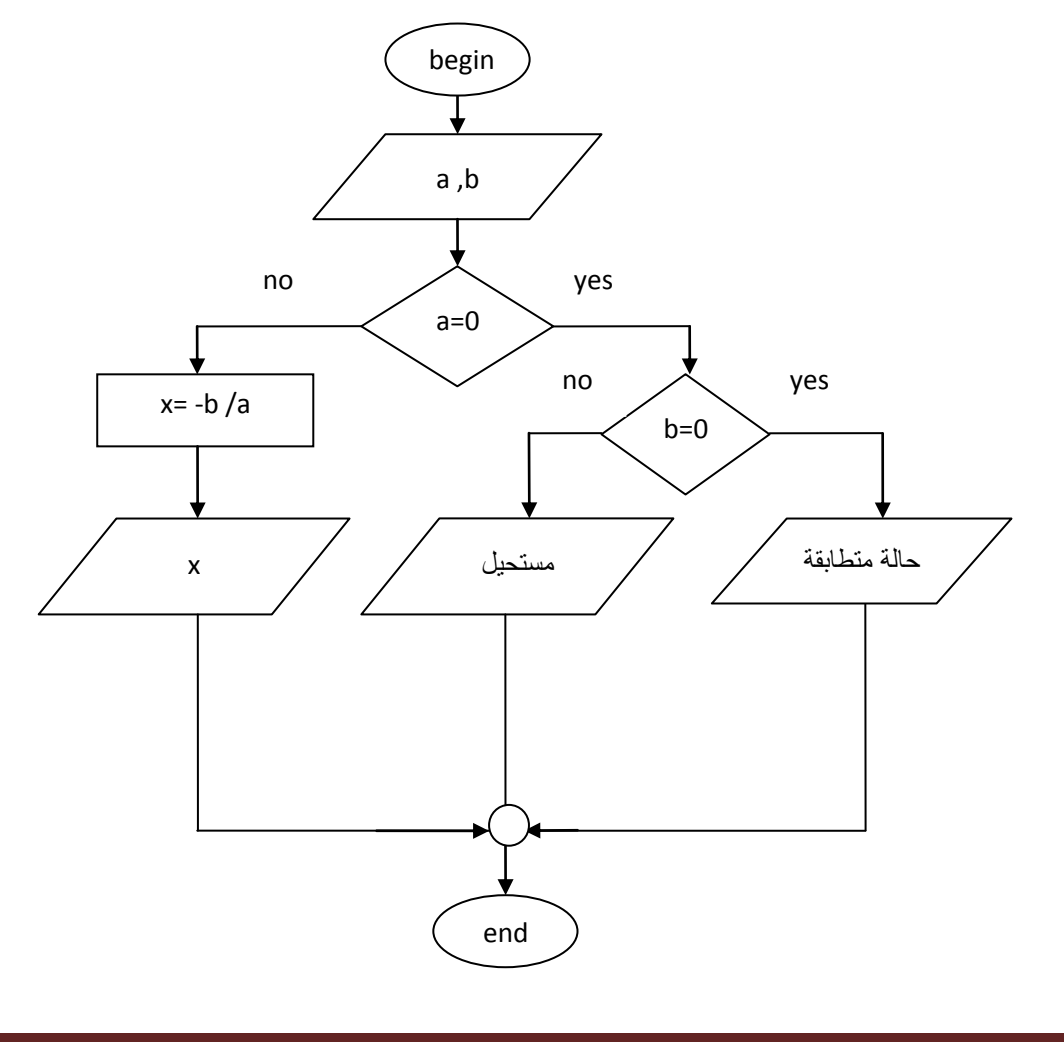

**تمرين :6 اكتب الخوارزمية الرمزية والمخطط التدفقي )االنسيابي ( إليجاد قيمة y المعطاة بالشكل التالي :** 

$$
Y = \begin{cases}\n2/(x-2) & x>2 \\
-4/(5-x) & x < = -2 \\
\frac{1}{2}\n\end{cases}
$$
\n
$$
x = -2
$$
\n
$$
\frac{1}{2}\sqrt{2}
$$
\n
$$
y = 2/(x-2)
$$
\n
$$
y = 2/(x-2)
$$
\n
$$
y = -4/(5-x)
$$
\n
$$
y = -4/(5-x)
$$
\n
$$
y = -2/(x-2)
$$
\n
$$
y = -4/(5-x)
$$
\n
$$
y = -4/(5-x)
$$
\n
$$
y = -4/(5-x)
$$
\n
$$
y = -4/(5-x)
$$
\n
$$
y = -4/(5-x)
$$
\n
$$
y = -4/5-x
$$
\n
$$
y = -4/5-x
$$
\n
$$
y = -4/5-x
$$
\n
$$
y = -4/5-x
$$
\n
$$
y = -4/5-x
$$
\n
$$
y = -4/5-x
$$
\n
$$
y = -4/5-x
$$
\n
$$
y = -4/5-x
$$
\n
$$
y = -4/5-x
$$
\n
$$
y = -4/5-x
$$
\n
$$
y = -4/5-x
$$
\n
$$
y = -4/5-x
$$
\n
$$
y = -4/5-x
$$
\n
$$
y = -4/5-x
$$
\n
$$
y = -4/5-x
$$
\n
$$
y = -4/5-x
$$
\n
$$
y = -4/5-x
$$
\n
$$
y = -4/5-x
$$
\n
$$
y = -4/5-x
$$
\n
$$
y = -4/5-x
$$
\n
$$
y = -4/5-x
$$
\n
$$
y = -4/5-x
$$
\n
$$
y = -4/5-x
$$
\n
$$
y = -4/5-x
$$
\n
$$
y = -4/5-x
$$
\n
$$
y = -4/5-x
$$
\n
$$
y = -4/5-x
$$
\n
$$
y = -4/5-x
$$
\n
$$
y = -4/5-x
$$
\n
$$
y = -4/5
$$

المخطط الانسيابي ( التدفقي ، الصندوقي ) :

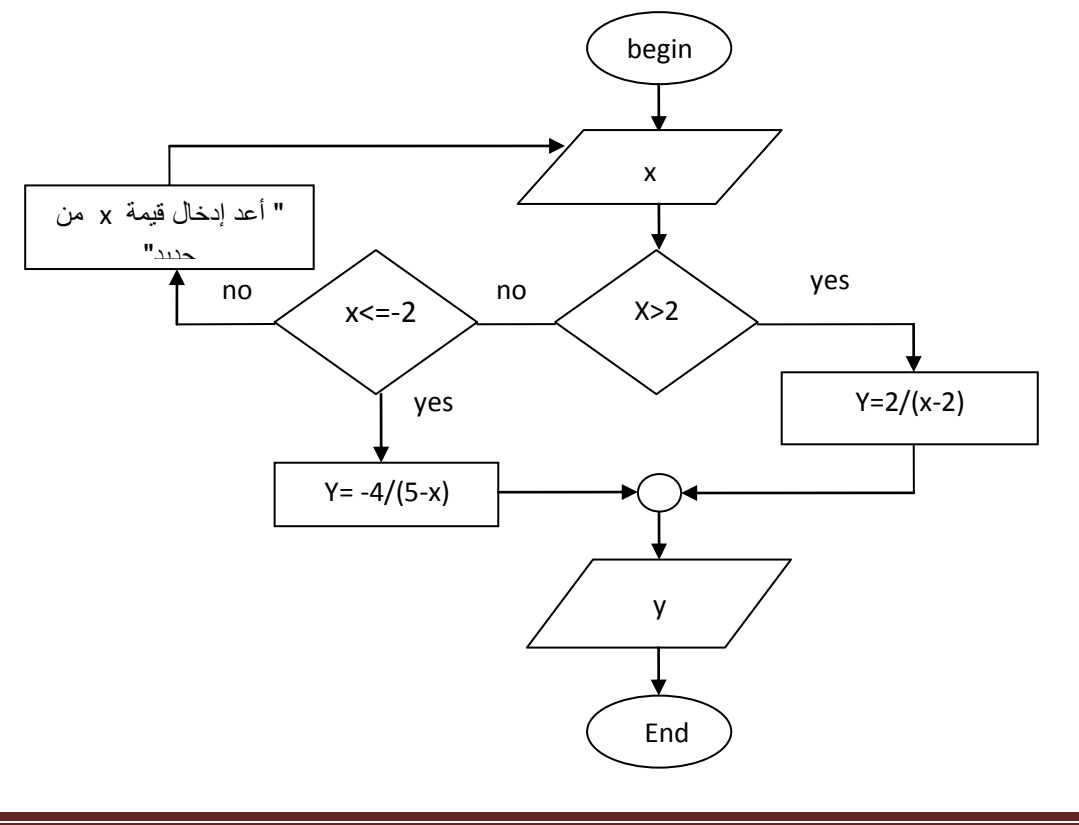

**إعداد الدكتور/عميد غازي** صفحة 14 **تمرين :7 اكتب الخوارزمية والرمزية والمخطط التدفقي لحل معادلة الدرجة الثانية aX +bX+c=0 2** الحل : الخوارزمية الرمزية : a,b,c : (أقرأ) )<br>1) أدخل (اقرأ) : 2( إذا كان ( 0=a (نفذ : تصبح المعادلة معادلة من الدرجة األولى : 0=c+bX i )إذا كان (0 = b ( نفذ : 0= C حالة متطابقة 0< > C حالة مستحيلة ii )إذا كان ( 0 >< b ) نفذ :  $X=-c/b$ 3( إذا كان ( 0 ><a ( نفذ : حساب D دالتا D=b<sup>2</sup> -4\*a\*c : i )إذا كان ( 0 = D ( نفذ : أطبع : " للمعادلة جذران متماثالن "  $X_1 = X_2 = -b/2^*a$  :  $\frac{c}{2}$ ii )إذا كان ( 0 > D ( نفذ : أطبع : " للمعادلة جذران عقديان " iii )إذا كان ( 0 < D ( نفذ : أطبع : " للمعادلة جذران حقيقيان "  $X_1 = (-b\text{-}sqrt(D))/(2^*a)$  :وأحسب  $X_2 = (-b + sqrt(D))/(2 * a)$ 

المخطط التدفقي:

**تمرين :8 اكتب الخوارزمية الرمزية والمخطط التدفقي إلدخال عدد صحيح (x (موجب وطباعة إذا كان فرديا أم زوجيا ؟ الحل :** الخوارزمية الرمزية :

.1 المدخالت: x .2 المعالجة والمخرجات: إذا كان باقي قسمة العدد على 2 يساوي صفر : فإن) x mode 2= 0) أطبع " العدد زوجيا أو odd not " وإال فإن : أطبع " العدد فرديا أو odd "

المخطط التدفقي :

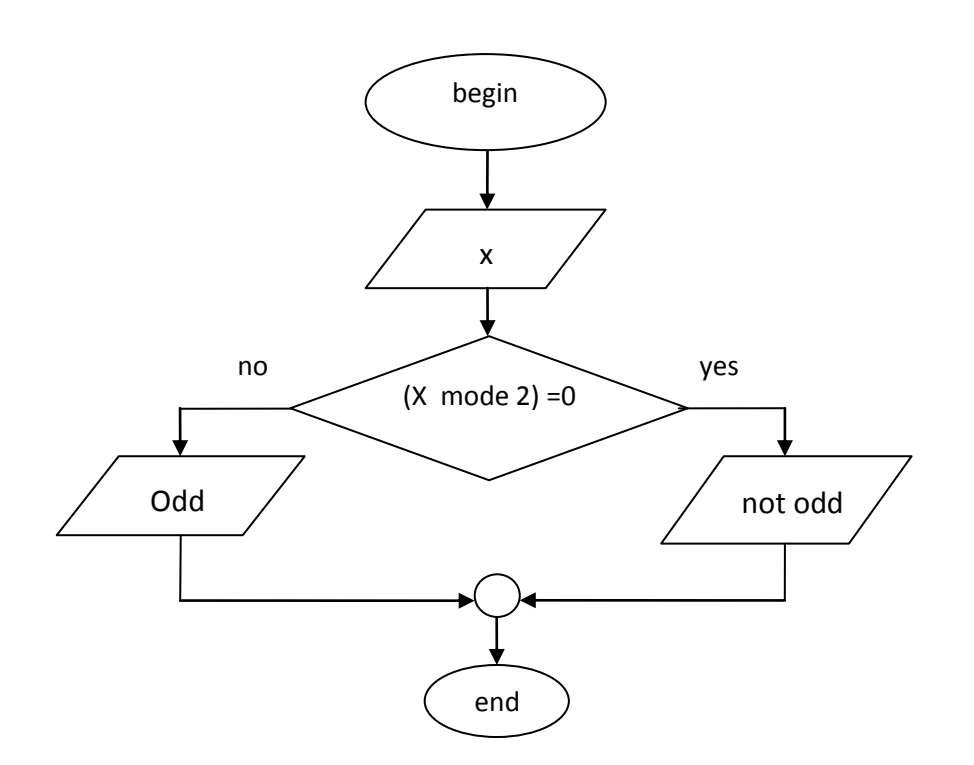

**تمرين :9 اكتب الخوارزمية الرمزية والمخطط التدفقي إلدخال عشرة أعداد مختلفة وإيجاد المتوسط والمجموع ؟ الحل :** الخوارزمية الرمزية :  $i=0$  :  $S = 0$  :  $x : 1$  ، المدخلات  $1$ 2. المعالجة : العداد (i=i+1); المجموع (S=S+x) إذا كان 10>i عندجذ " أعد إدخال " وإال 10=< i عندجذ " توقف عن اإلدخال i" m=S/10 3. المخرجات : المجموع (s) ، المتوسط (m) المخطط التدفقي :

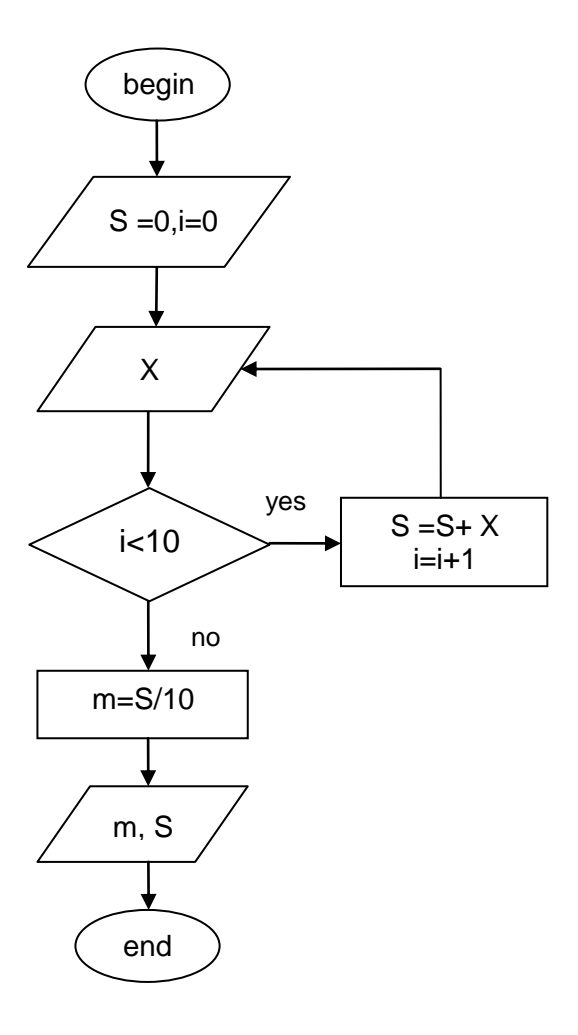

## **تمرين:10 اكتب الخوارزمية الرمزية والمخطط التدفقي إلدخال عشرة أعداد وطباعة الفردي منها فقط ؟ الحل :** الخوارزمية الرمزية : X, i=0 : المدخالت -1 -2 المعالجة و المخرجات: إذا كان 10>i عندجذ وإذا كان 0=2 mode X عندجذ +1i=i و" أعد إدخال x"  $\mathbf{x}$  وإلا  $\mathbf{y}$  أطبع)) أكتب قيمة  $\mathbf{x}$  الحالية ثم أدخل قيمة جديدة لـ +1i=i وشغل العداد0 وإال أخرج من البرنامج

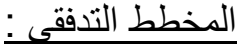

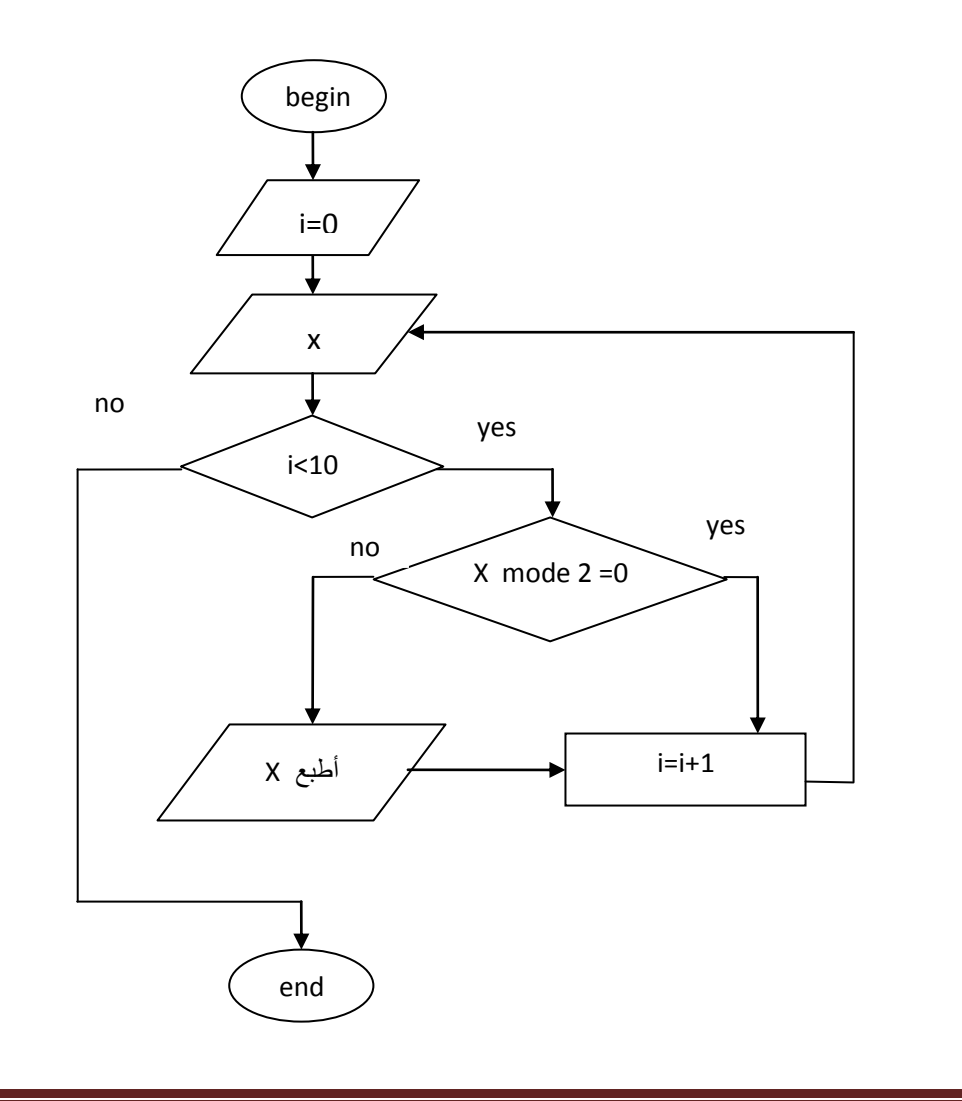

**مقدمة في البرمجة بلغة** *++C*

**\* أنواع اللغات :** 

يمكن تقسيم اللغات المستخدمة في البرمجة إلى ثالثة أنواع:

لغة الآلة من 2. لغة المجمع حسب 3. اللغات العالية المستوى  $2\,$  ،

.1 لغة اآللة:

هي اللغة التي يستطيع الحاسب أن يفهمها مباشرة وهي معرفـة من قبل البنيـة الصـلبـة للحاسب ، تتـألف بشكل عام من سلاسل من الأعداد ( مجموعات من الأصفار والواحدات ) التي تعطي الأوامر للحاسب من أجل نتفيذ تعليماته الأولية كل تعليمة على حده.

ترتبط هذه اللغة ارتباطاً وثيقاً بالآلة machine-dependent وهذا يعني أن لغة آلة ما لا تستخدم إلا لنفس النوع من اآلالت فقط .

.2 لغة المجتمع :

هي لغـة تسـتخدم مصـطلحات قريبـة مـن اللغـة اإلنكليزيـة للتعبيـر عـن العمليـات األوليـة للحاسـ ، وقـد تـم تطـوير مترجمات للبرامج تسمى بالمجمعات assemblers تحويل البرامج من لغة المجمع إلى لغة الآلة.

.3 اللغات العالية المستوى :

هـي اللغـات التـي ظـهرت لتسريـع عمليـة البرمجـة وذلك باسـتخدام تعليمـات تقوم بالعديـد مـن المهـام الجوهريـة ، رتهد اللغات C++,C من أكثر اللغات العالية المستوى قوة وانتشاراً .

- تــدعى البــرامج التــي تقــوم بتحويــ النصــو مــن البــرامج مكتوبــة بلغــات عاليــة المســتوى إلــى لغــة اآلليــة بالمترجمات.

**مالحظات:** 

التـي تستطيع تنفيذ البرامج المكتوبـة بلغات عاليـة πterpreter programsأبوجد بعض المفسرات ÷ −1 المستوى مباشرة دون الحاجة إلى ترجمة هذه البرامج إلى لغة الآلة.

2– البرامج المترجمة هي أسرع نتفيذا من البرامج المفسرة عموما .

### **\* البرمجة بلغة ++C:**

تسهل لغة ++Cالأسلوب المهيكل والمنهجي لعملية تصميم البرامج ، حيث تتألف برامج هذه اللغة من مكونـات تسـمى الصـفو classesوالتوابـع Functions وبالتـالي يمكـن تقسـيم عمليـة تعلـم لغـة الــ++C إلـى قسـمين : يعتمد الأول منها علـى تعلم لغة الـ++C نفسها فـي حين يسمح الثـاني بتعليم كيفيـة استخدام الصـفوف الملحقـة بهذه اللغة واستخدام التوابع الموجود ضمن المكتبة المعيارية C ANSI.

**\* مراحل تنفيذ برامج ++C :** 

يتم التنفيذ خلال ست مراحل هي بالشكل التالي:

 **مرحلة الكتابة ضمن Edit :** وهي كتابة نـ البـرامج فـي أي محـرر نصـو يسـتخدم لكتابـة البـرامج بلغـة . C++

• مرحلة ما قبل الترجمـة ؛ Preprocess : هـي تصـحيح البرنـامج من الأخطـاء ومن ثـم تخزينـه علـى وحدة تخزين ثانوية مثل الأقراص بتوسع CPP, CXX وذلك حسب بيئة العمل.

**مرحلة الترجمة Compile :** هي ترجمة البرنامج إلى لغة اآللة.

 **مرحلةةة الوصةةل Linking:** تتضـمن بـرامج الــ ++Cاسـتدعا ات لتوابـع تـم تعريفهـا فـي مكـان آخـر مثـ المكتبات المعياريـة ، وبالتـالي مهمـة هذه المرحلـة هـي استخدام الواصـل Linker لوصـل الملف مـع نصـوص التوابع الناقصة من أجل الوصول إلى صورة قابلة للتنفيذ .

- **مرحلة الشحن Loading :** قب تنفيذ البرنامج يج وضعه في الذاكر وذل باستخدام الشاحن Loader الذي يقوم بأخذ الملف التنفيذي ونقله إلى الذاكرة.
- **مرحلة التنفيذ Execute:** هي مرحلة التنفيذ التي تتم تحت إشـرا وسـيطر وحـد الـتحكم والمعالجـة CPU

**إعداد الدكتور/عميد غازي** صفحة 20

.

**إعداد الدكتور/عميد غازي** صفحة 21 **\* أمثلة بسيطة : لتعلم مبادئ أساسية في لغة ++ C -** - طباعة نص مؤلف من سطر  $-1$ ك الكتابات التي تلي هذه اإلشار )// ( تسمى تعليق ال يتم تنفيذه Program First // توجيه ما قبل الترجمة حيث يتم ضمن محتوى (h.) // (.h. (include<iostream.h الملف الرأسي ذو الامتداد الحاوي على العمليات الخاصة بالدخل والخرج لنص البرنامج التابع الرئيسي الذي يبدأ من عند التنفيذ // ( ) main بداية البرنامج // } cout << " welcome to c++ " ; // الطباعة تعليمة إحدى طرق الخروج من التابع // ; 0 return نهاية البرنامج // { (Inactive C:\TCWIN45\BIN\NONAME00.EXE) welcome to c++ 2 ـ برنامج جمع عددين صحيحين : # include < iostream.h> main ( ) { int x1 , x2, x3 ; // المتحوالت تعري cout <<" enter first numbe "; // الطباعة تعليمة تعليمة قرا متحو // ; 1x >> cin

```
cout << " enter second number "; 
 \sin \gg x2x3 = x1 + x2 ; x4 = x1 + x2 ;
 cout << "sum is " <<x3 ; // المتعدد الطباعة تعليمة
return 0 ;
```
}

(Inactive C:\TCWIN45\BIN\NONAME01.EXE)

enter first numbe **10**

enter second number **55**

sum is **65**

**مالحظة:** 

-1 مفهوم يتعلق بالذاكر أال وهو طريقة حجز المتحوالت:

كل اسم من أسماء المتحولات مثل .... , x3 , x2 , x3 يتم وضعه في الذاكرة ويعرف بإسم name ونمط type وحجم size وقيمـة value وبالتالي فـإن المتحول 1x يملك الاسم 1x يملك الاسم 1x والنمط int والحجم 2 بايت والقيمة هي حسب القيمة المقروءة .

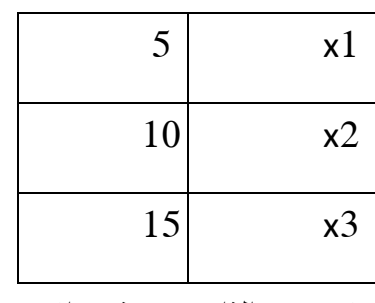

مواضع المتحولات في الذاكرة مع ذكر الاسم والقيمة

### 2**ة أنواع المتحوالت:**

- المتحو التعدادي enum
	- المتحو المحرفي char
- short int, int , long int , unsigned sort int, unsigned int , الصحيحة المتحوالت unsigned long int.
	- float , double , long double الحقيقة المتحوالت

**وبين الجدول التالي أنواع المتحوالت ومجاالتها :** 

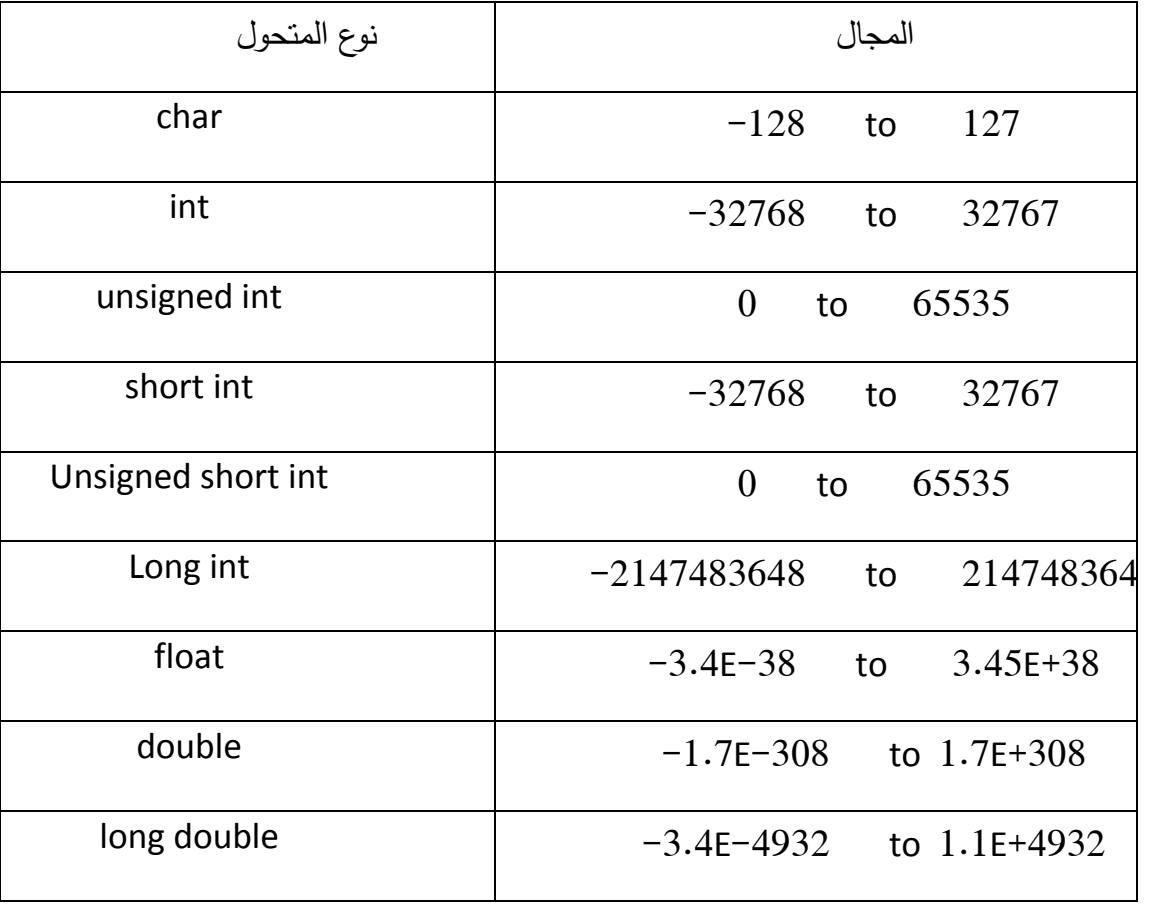

**\* العمليات الحسابية** :

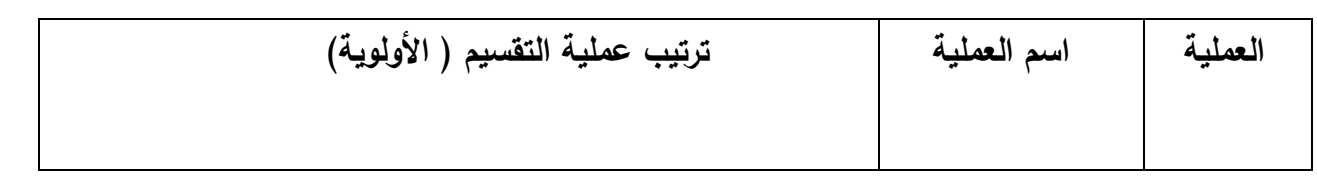

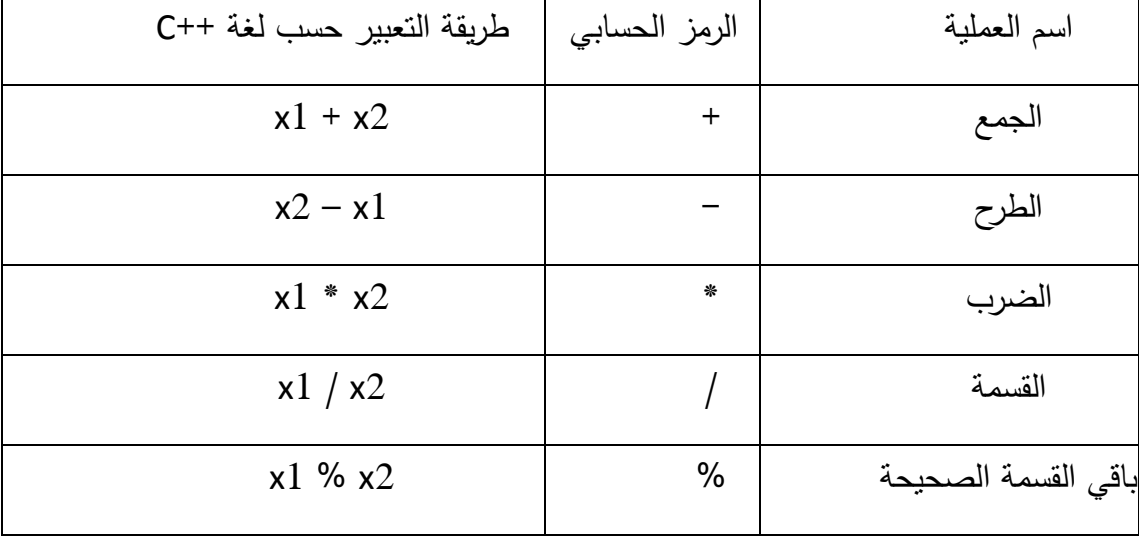

تقوم ++C بتطبيق العمليات في العبارات الحسابية حسب ترتيب معين محدد تبعاً لقواعد الأولويـة بـين العمليـات التي تماثل قواعد الأولوية في الجبر وذلك كما في الجدول التالي:

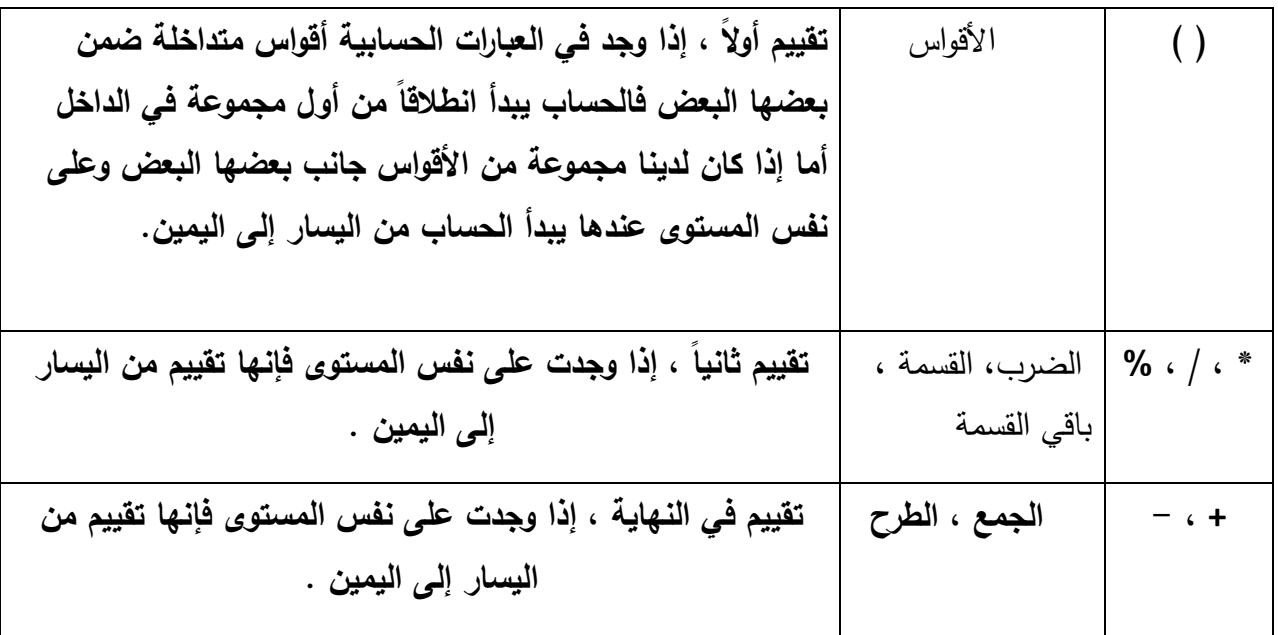

أما بالنسبة لعمليتي الإسناد والمقارنة فتتم بالشكل التالي: جميع العمليات الحسابية يتم تجميعها من اليسار إلـى اليمين إال عملية اإلسناد تتم من اليمين إلى اليسار .

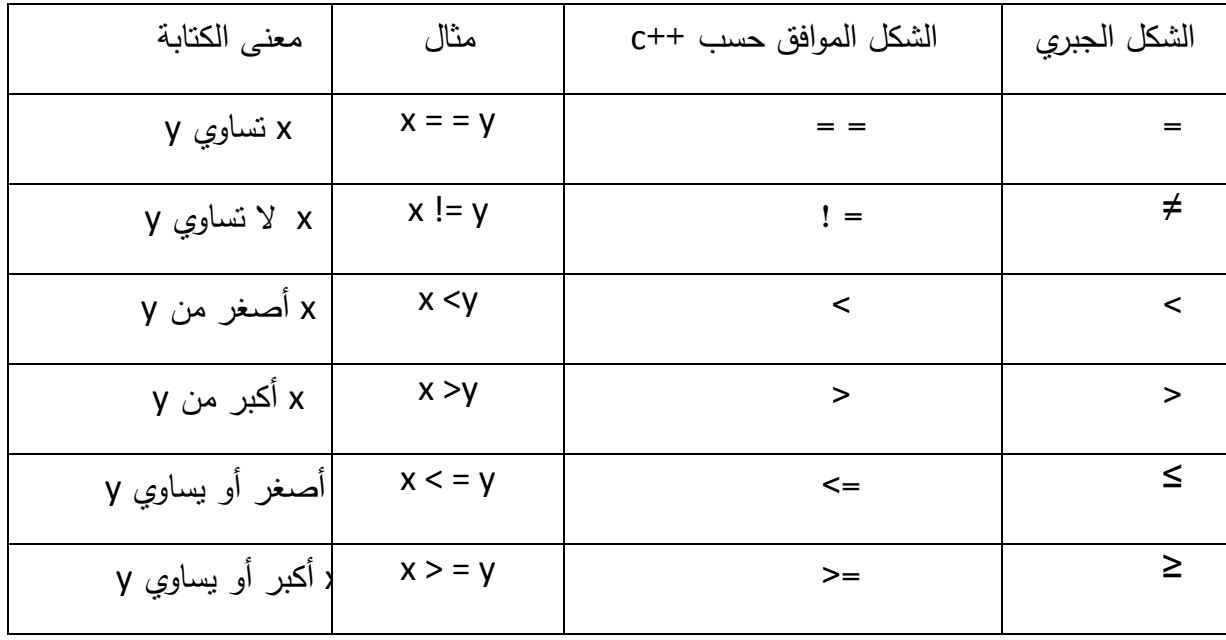

**\*العملية المنطقية operators Logical :** 

وهي ثالثة :

And يرمز لها &&

Or يرمز لها | |

Not يرمز لها !

**\* سالسل الهروب :** 

# include <iostream.h>

main ( )

{

Cout << "welcome to  $c+\sqrt{\mathbb{R}}$  n " ;

حرف الهروب

return 0;

}

يدعى \ بحرف الهروب وهو يلحق بحرف يدل على معنى معين كما هو موضح في الجدول:

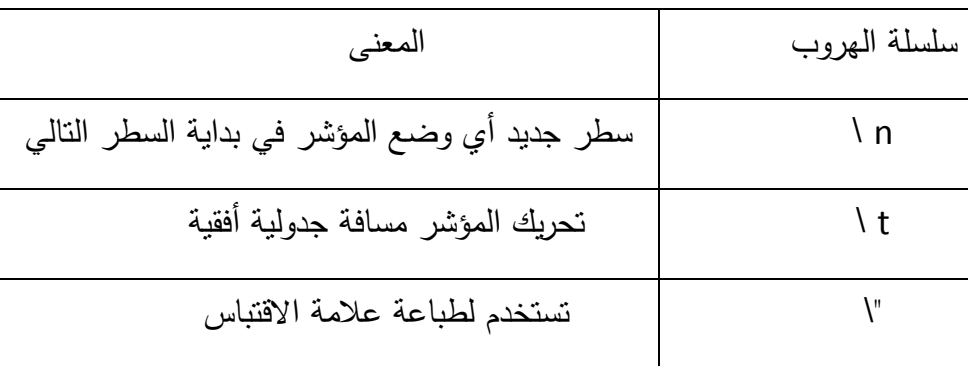

**\* بعض األمثلة:** 

```
-1 أكتب برنامجاً يأخذ كدخل ثـلاث أعداد صـحيحة من لوحـة المفاتيح ثم يطبـع مجموعها ومتوسطها ونـاتج
                                                                                              جداؤها. 
# include < iostream.h> 
main ( ) 
{
int a , b, c ; 
cout << " enter a ="; cin >> a;
cout << " enter b = "; cin >> b;
cout << " enter c = "; cin >> c;
cout << " sun is " << a+b+c << " \ n" ;
cout << average is " << ( a+b+c)/3 <<" \n";
cout << product is "<< a * b* c;
return ; 
} 
 (Inactive C:\TCWIN45\BIN\NONAME02.EXE) 
 enter a = 10
 enter b = 20
 enter c = 33
 sun is 63
 average is 21
 product is 6600
                         - أكتب برنامج يقرأ نصف قطر دائرة ثم يطبع قيمة قطر الدائرة ، محيطها ، مساحتها .
```

```
\pi = 3.14 ملاحظة: قيمة
```

```
إعداد الدكتور/عميد غازي صفحة 28
# include <iostream.h> 
main ( ) 
{ 
تعري متحو حقيقي // ; r float
تعري متحو حقيقي سناد // ; 14 , 3 = p float
وا قيمة له
                                     \frac{1}{2}cout << " enter r ="; cin >> r;
cout << r * 2 = " << r * 2 << " \n'cout <<"2*p*r = " << 2*p*r <"\n" ;
cout << "p^*r^*r = " << p^*r^*r;return 0 ; 
}
 (Inactive C:\TCWIN45\BIN\NONAME02.EXE) 
 enter r = 4.5
 r * 2 = 9
 2 * p * r = 28.26
 p*r*r = 63.585
                                                          3- أكتب برنامجاً يقوم بطباعة مستطيل
# include < iostream.h>
main ( ) 
{
```
**إعداد الدكتور/عميد غازي** صفحة 29

```
cout << "************\n"; 
return 0; 
(Inactive C:\TCWIN45\BIN\NONAME04.EXE) 
***********
```
 $\text{cout} \ll "*********\$  \n" ;

cout << " \*\t " <<" \*\n";

cout << " \*\t " <<" \*\n";

cout << "  $*$ \t " <<"  $*$ \n";

}

\* \*

\* \*

\* \*

\*\*\*\*\*\*\*\*\*\*\*\*

## **.3بنى التحكم** *Structures Control***:**

**.1البنى الشرطية:**

## **\* بنية األختيار if :**

تقوم بنية الاختيار fiبتنفيذ فعل معين عندما يكون الشرط المرافق لمها محققاً وإلا يتم تجاهله ، ولمها الشكل العام التالي :

if ( condition ) statement :

#### **مثال :1**

عالمة النجاح في أحد االمتحانات تساوي 60 درجة عندها فإن تعليمة الـ if تكون بالشك :

```
if (grad > = 60) cout <<"passed";
```
### **مثال :2**

"

أكتب برنامجاً يطلب من المستخدم إدخال عددين صحيحين .ثم يأخذ العددين ليطبع العدد الأكبر بينهما متبوعاً بالرسالة "is larger" إذا كان العددان متساويين عندها يطبع البرنامج الرسالة "the number are equal

```
#include <iostream.h>
```

```
main ()
```

```
{
```

```
Int a, b;
```
cout << "enter" a=";cin >>a;

cout<<"enter" b=";cin>>b;

```
if (a > b) cout <<a<< " is larger" ;
```

```
إعداد الدكتور/عميد غازي صفحة 31
        if (a < b) cout << b << " is larger" ;
        if (a = b) cout <<"the numbers are eonal"
        return 0 ; 
   } 
 Inactive C:TCWIN45\BIN\NONAME05.EXE) 
 enter a = 100enter b = 69100 is larger . 
                                                                       * بنية األختيار else/if
        تسمح بنية الاختيار  if / else بتحديد جملة من الأفعال الممكن تتفيذها إذا كان الشرط المرافق صـحيحاً أو إذا
                                                                  لم يكن كذلك ، ولها الشكل العام النالي:
if ( condition ) 
    statement 1 ; 
else 
    statement 2; 
                                                                                            مثال :1 
        إذا كـان علامـة الطـالـب أكبـر  أو يسـاوي القيمـة 60 درجـة فيطبـع كلمـة      "passed" وإلا فهـي تطبـع الكلمـة
                          \frac{1}{2}"failed "عندها فإن تعليمة الـ else / if تكون بالشك 
   if (grad > = 60)
        cout << " passed " ; 
   else 
         cout << "failed" ;
```

```
مثال :2 
                         أكتب برنامجا يقرأ  عددا صحيحا ثم يحدد و يطبع فيما إذا كان هذا العدد زوجيا أم فرديا .
# include < iostream.h> 
main () 
{ 
   int a ; 
   cout <<"enter a ="; cin>>a;
   if ( a % 2 = 0)
       cout << " not odd" ; 
   else 
       cout << " odd" ; 
   return 0 ; 
} 
       Inactive C:\TCWIN45\BIN \ NONAME06.EXE) 
       enter a = 13odd 
               ويمكن استخدام البني  if / else المتداخلة من أجل القيام بفحص عدة حالات من خلال وضع البني
       if / else داخل بعضها البعض . على سبيل المثال إذا كانت علامة الفحص أكبر أو يساوي 90 فيتم طباعة
       الحرف a وإذا كانت بين 89 و 80 فتطبع الحرف  b وإلا فيتم طباعة الحرف c . وبالتالي تكون العملية ++C
                                                                                       المكافئة بالشكل:
if (grad > = 90)
       cout << "a" ; 
else if (grad >= 80)
       cout << "b" :
```
else

```
إعداد الدكتور/عميد غازي صفحة 33
        cout << "c";
                                                                                            مالحظة : 
        عـادة تضـع تعليمــة واحـدة فـي جسـم البنيــة الاختياريــة   if ولكـن إذا أردنـا وضــع عـدة تعليمـات يجب أن نقوم
        بوضـعها داخل قوسـين كبيرين ( { } ) . نسمى مجموعـة التعليمـات المحتواه ضـمن زوج مـن الأقـواس الكبيرة
                                                           بالتعليمية المركبة statement compound . 
                                                                                             مثال :1 
 if (grad > = 60)
        cout << " passed" ; 
 else 
        { 
         cout << " failed " ; 
               cout << " you must take this course again" ; 
        } 
        فـي هـذه الحالـة إذا كانـت قيمـة gradأصـغر مـن 60 عنـدها يقـوم البرنـامج بتفيـذ التعليمتـين الموجـودتين فـي
                                                                             الجز else ويطبع ما يلي: 
failed 
you must take this course again 
                                                                                         بعض األمثلة: 
           -أكتب برنامج يأخذ كدخل عددين صحيحين من لوحة المفاتيح ويفحص فيما إذا كان الثاني قاسم للأول.
 # include<iostream.h> 
 main ( ) 
 { 
        int a , b ; 
        cout << "enter a="; cin >>a;
```

```
cout<<"enter b=;cin>>b;
```
if (  $b! = 0$  && a %  $b = 0$  )

cout  $<< a << '$  is divisible by " $<< b$ ;

else

```
cout <<a<<is not divisible by " << b ;
```
return 0 ;

}

### Inactive C\TCWIN45\BIN\NONAME00.EXE)

enter  $a = 25$ 

enter  $b = 5$ 

25 is divisible by 5

2– أكتب برنامج يأخذ كدخل ثلاث أعداد صحيحة ثم يطبع أصغر هذه الأعداد.

# include < iostream.h>

main ()

### {

int a , b, c ;

 $\sin >> a >> b >> c$ :

```
if (a > b)
```
if  $(a < c)$  cout << " min is" <<  $a$ ;

```
else cout << " min is " << c ;
```
else

```
if ( b < c ) cout << "min is " << b;
```
else

```
cout << " min is " << c;
```
return 0;

### }

### Inactive C:\TCWIN45\BIN\NONAME01.EXE)

enter  $a = 10$ 

enter  $b = 8$ 

enter  $c = 77$ 

min is 8

--------------------------------------------------------

## **.2 البنى التكرارية :**

## **البنية التكرارية While** :

تسمح البنية التكرارية للمبرمج بتحديد مجموعة من الأفعال يجري تكرارها طالما ظل الشرط المرافق للبنيـة محققاً ، ولمها الشكل العال النالبي :

### while (condition )

statement

#### **مثال** :**1**

أكتب برنامج لطباعة الأعداد من 1−10 بشكل عمود واحد.

```
# include < iostream.h>
```
#### main ()

### {

int i ;

 $i = 1;$ 

while ( i <=10)

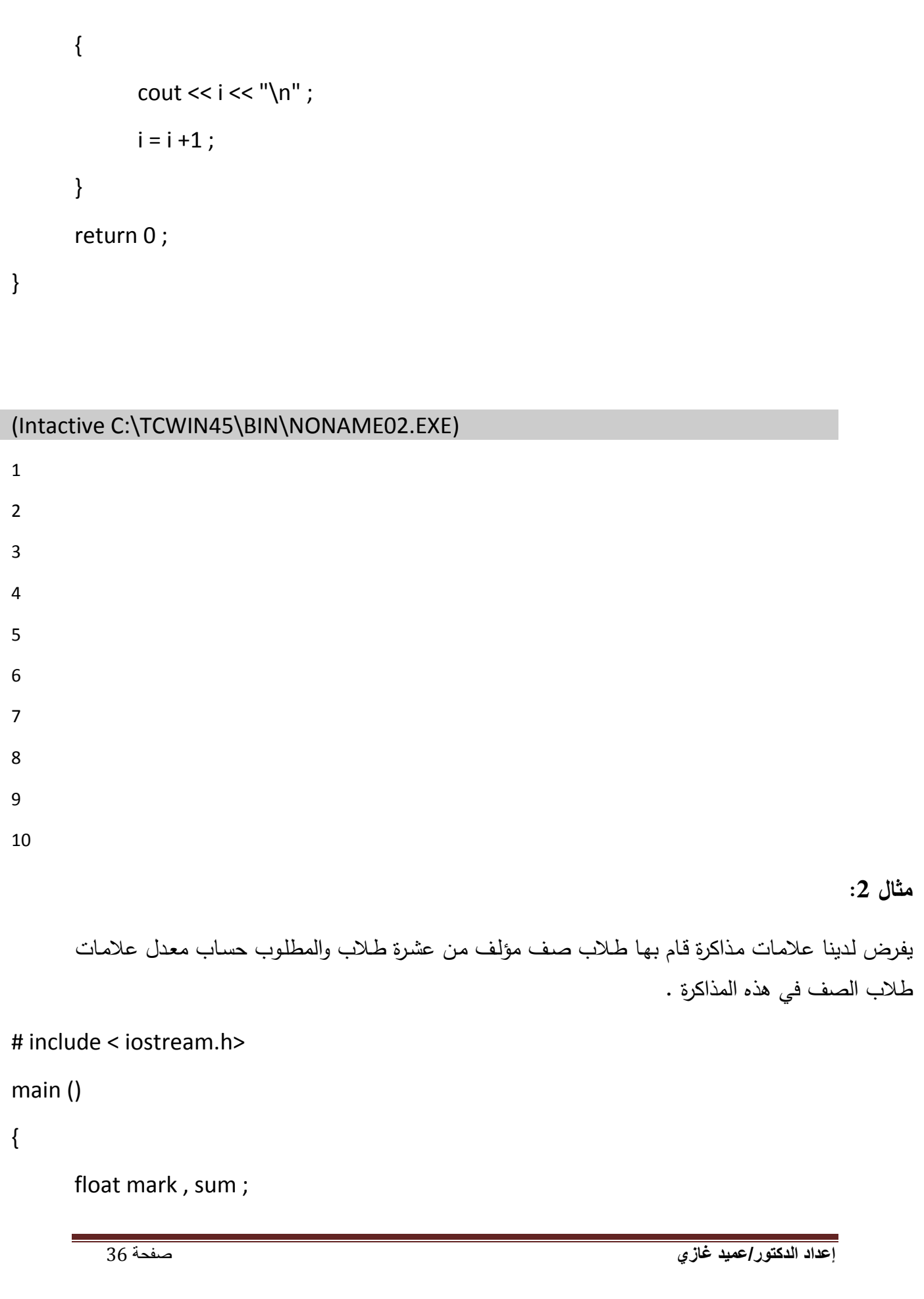
```
int i = 1sum = 0while (i < 10)
{ 
      cout<<"enter the mark=";cin>>mark;
      sum = sum + mark;i = i + 1;} 
cout << "average is : "<< sum/10 ;
return 0 ;
```

```
}
```
# (Intactive C:\TCWIN45\BIN\NONAME03EXE)

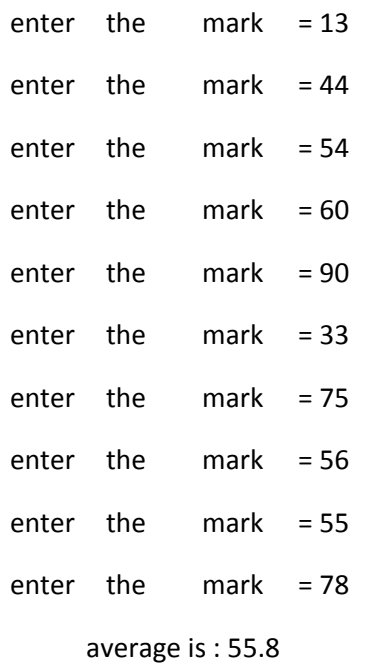

-1 إن عدم وضـع تعليمة أو فعل جسم البنية while يسبب عدم تحقق الشرط المرافق لمها وينتج عن ذلك عدم $\,1\,$ إنتهاء التكرار .

تسبب كتابة الكلمة while مع حرف كبير في البداية خطأ وذك على اعتبار أن لغة ++C حساسة لحالـة —C الحرو تحتوي كافة الكلمات المفتاحية الخاصـة بلغـة ++C مثـ while , if ، .. وغيرهـا علـى شـك حـرو صغيرة .

-3 إن أي متحـو ال يعطـي قيمـة ابتدائيـة يمكـن أن يكـون لـه قيمـة مـا ال يعـر عنهـا شـي مخزنـة مسـبقا فـي موضـع الذاكرة المخصص لهذا المتحول ، وبالتالي إن عدم إعطاء متحول حساب مجموع مثل sum أو عداد مثل I سوف يؤدي إلى الحصول على نتائج قد تكون خاطئة.

# **: do / while التكرارية البنية**

تشبه بنية التكرار while / do البنية while حيـث نقـوم بالبنيـة while بـالتحقق مـن صـحة شـرط االسـتمرار بالتكرار في بداية الحلقة قبل تنفيذها ، أما في حالـة البنيـة do / while فيتم ذلك بـعد تنفيذ جسم الحلقـة أولاً . أي يتم تنفيذ جسم البنية do / while مرة واحدة على الأقل. عند الإنتهاء من تنفيذ البنية do / while يتم الانتقال إلى التعليمية التي تلي مباشرة جزأها while ، ولها الكل العام التالي:

#### do

statement ;

while ( condition ) ;

وقد تم استخدام الأقواس الكبيرة لتحديد جسم البنية do / while حتى لا يتم الخلط بين البنيتين while , do while / ، لذلك يتم عادة كتابة البنية do / while على الشكل التالي:

#### do {

statement

} while ( condition )

#### **مثال :1**

نفس المثال السابق . أكتب برنامج لطباعة الأعداد من 1–10 بشكل عمود واحد . ولكن باستخدام

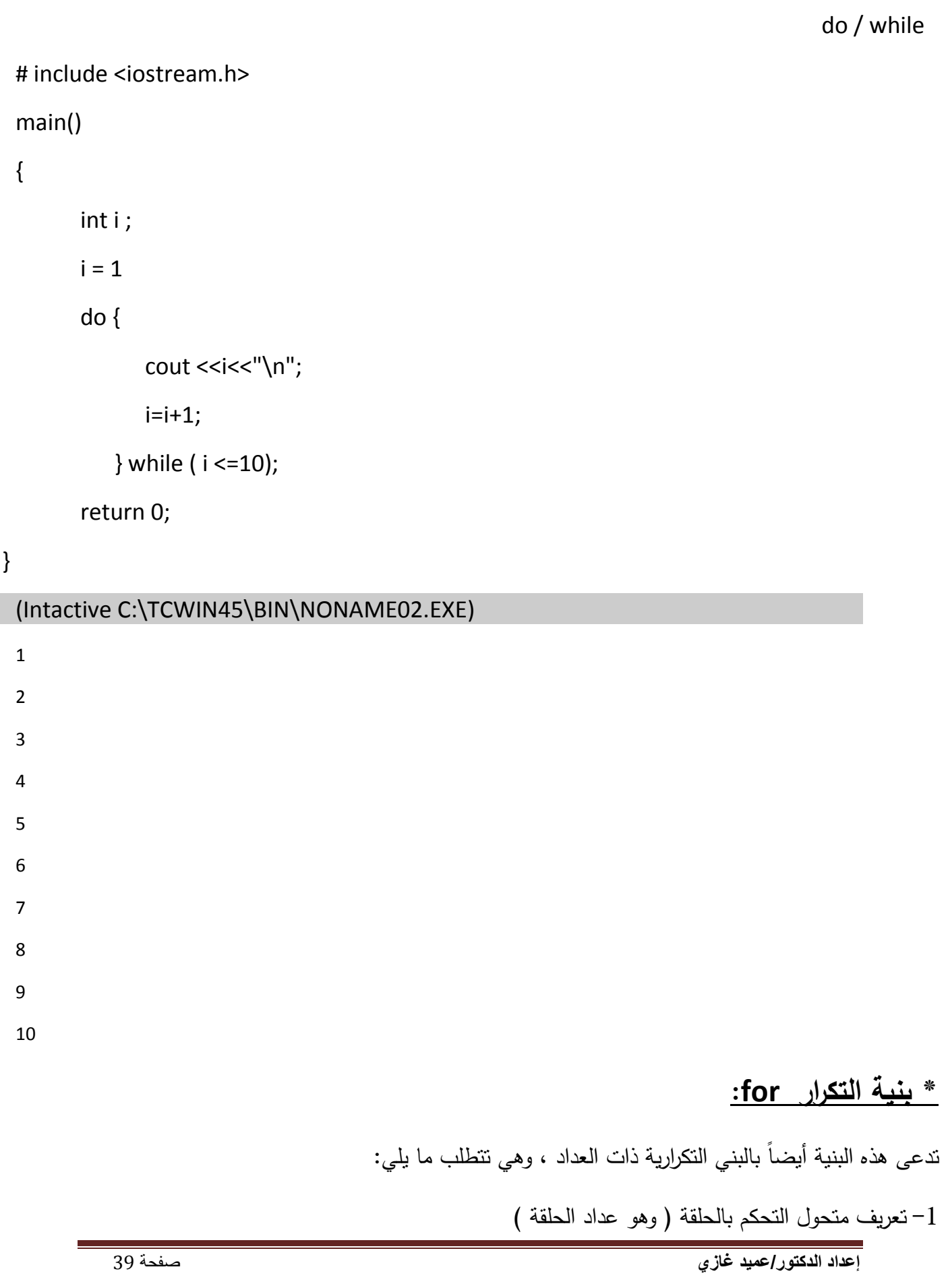

- تحديد القيمة الابتدائية لمتحول التحكم بالحلقة  $-2$ 

3– تحديد أسلوب الزيـادة ( أو الانقاص ) الذي يتم من خلالـه تغيير قيمـة متحول التحكم بالحلقـة فـي كل مرة نمر فيها.

4– تحديد الشرط الذي من خلاله نقوم بفحص النتيجة النهائية لمتحول التحكم بالحلقة ( حتى نحدد إذا كان من الممكن معاودة نتفيذ الحلقة ).

ولها الشكل العام النالبي:

for ( exp 1; exp 2 ; exp 3 )

statement ;

1 exp : يمث تعري وتحديد القيمة االبتدائية لعداد الحلقة.

exp 2 : يمثل شرط إنهاء الحلقة أي شرط فحص النتيجة النهائية لعداد الحلقة.

9 exp : يمثل أسلوب زيادة أو إنقاص عداد الحلقة.

#### **مثال:1**

نفس المثال السابق ـ أكتب برنامج لطباعة الأعداد من 1−10 بشكل عمود واحد ـ ولكن بإستخدام البنية for . # include <iostream.h>

main()

# {

```
for ( int I = 1; I < = 10 ; I = I + 1)
```
cout <<<<<''\n";

#### return 0;

}

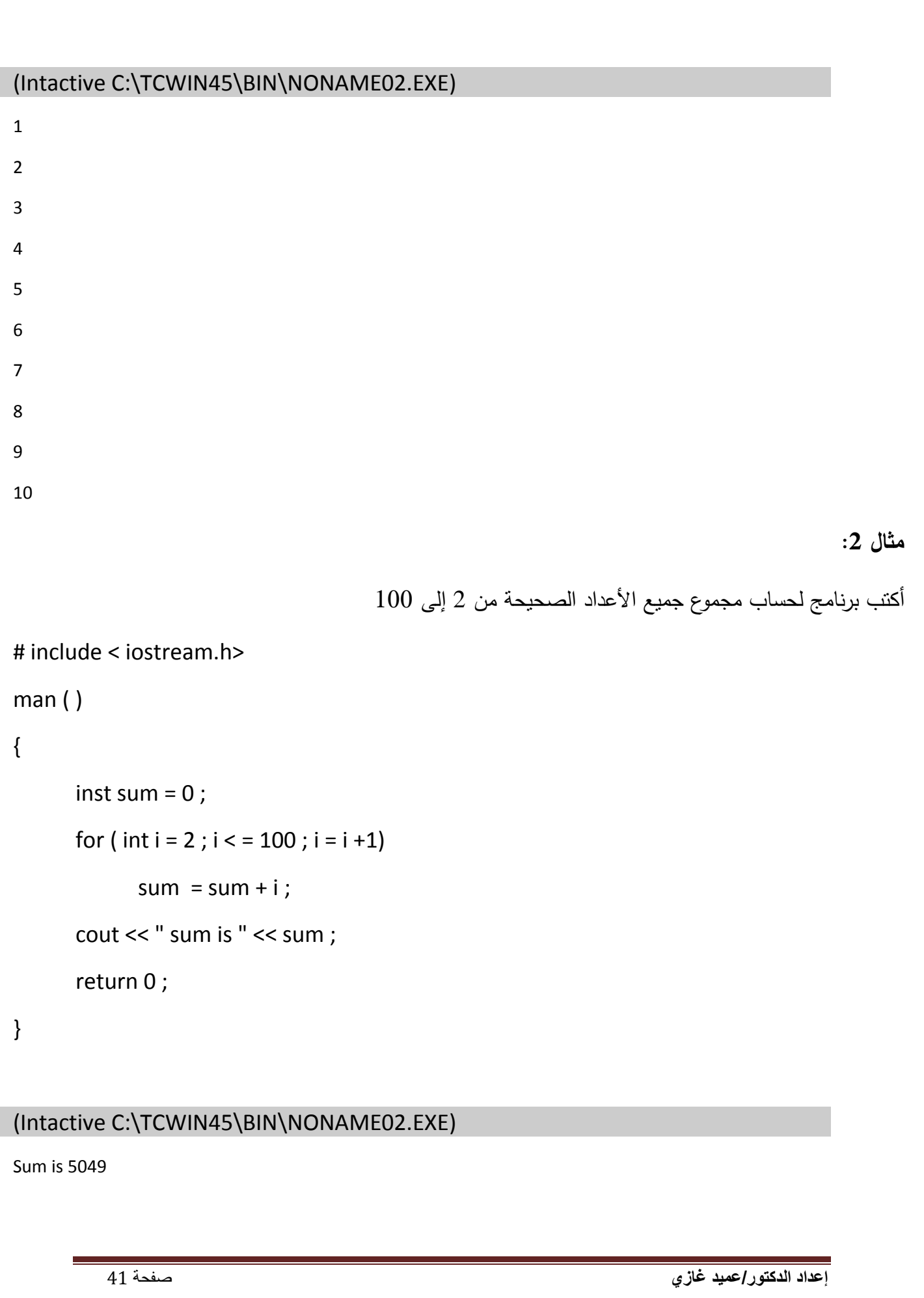

# **عمليات اإلسناد:**

بتوفر في لغة ++C عدداً في من عمليات الإسناد المختصرة التي هي تعبير علـى عمليـة الإسناد نفسـها، فعلـى سبيل المثال يمكن اختصار التعليمية التالية:

 $c = c + 3;$ 

لتصبح بالشكل التالي:

حيث نسمي العملية =+ بعملية الإسناد والجمع addition assignment operator وبين الجدول التالي عمليات الإسناد الحسابية مع أمثلة وشروح لمها.

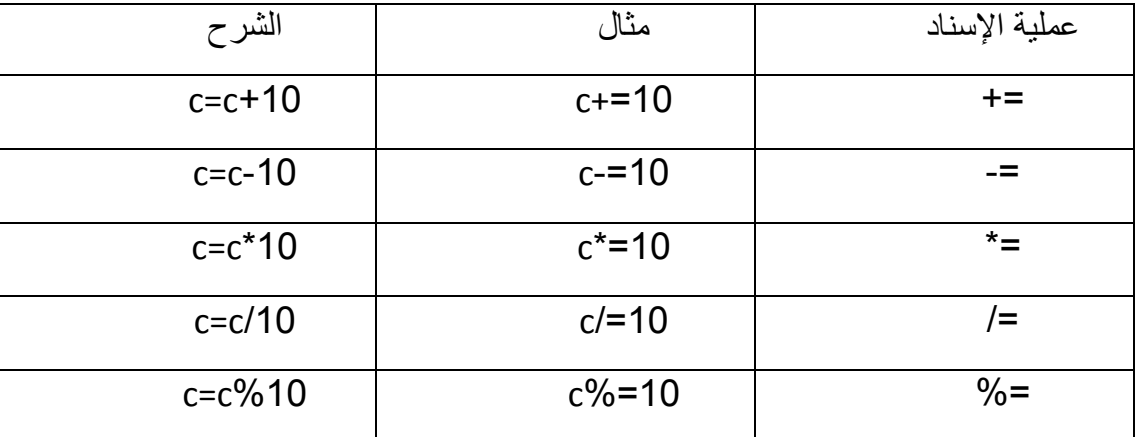

**عمليات الزيادة بواحد واإلنقاص بواحد :**

يتوفر أيضـاً فـي لغـة ++c عمليـة الزيـادة بواحد الأحاديـة unary increment operator(++) وعمليـة الإنقاص بواحد الأحادية unary decrement operator (--) ويلخص الجدول التالي كيفية استعمالهما :

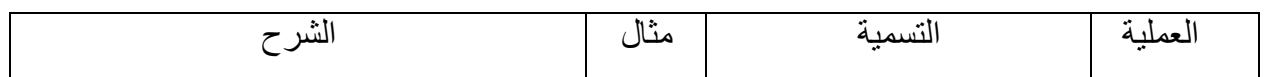

**إعداد الدكتور/عميد غازي** صفحة 42

 $c+=3;$ 

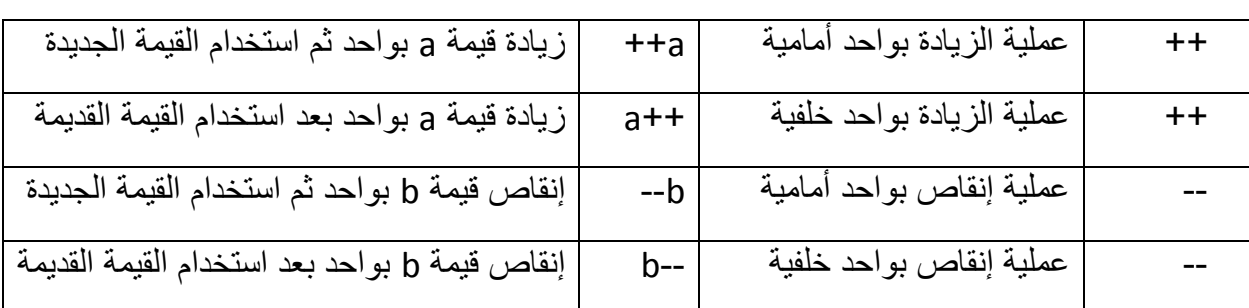

**مثال توضيحي :** 

### # include < iostream.h>

```
main ()
```
## {

int c ;

 $c = 3;$ 

```
cout << c << " \n\ln";
```
 $\text{cout} \ll c \text{++} \ll \text{``}\text{/}n\text{''}$ ;

```
cout << c << < " \n\ln";
```
#### $c = 3$

```
cout << c << k '', n'' ;
```

```
cout << c++ << "\n";
```

```
cout << c << " \n\overline{n}";
```
}

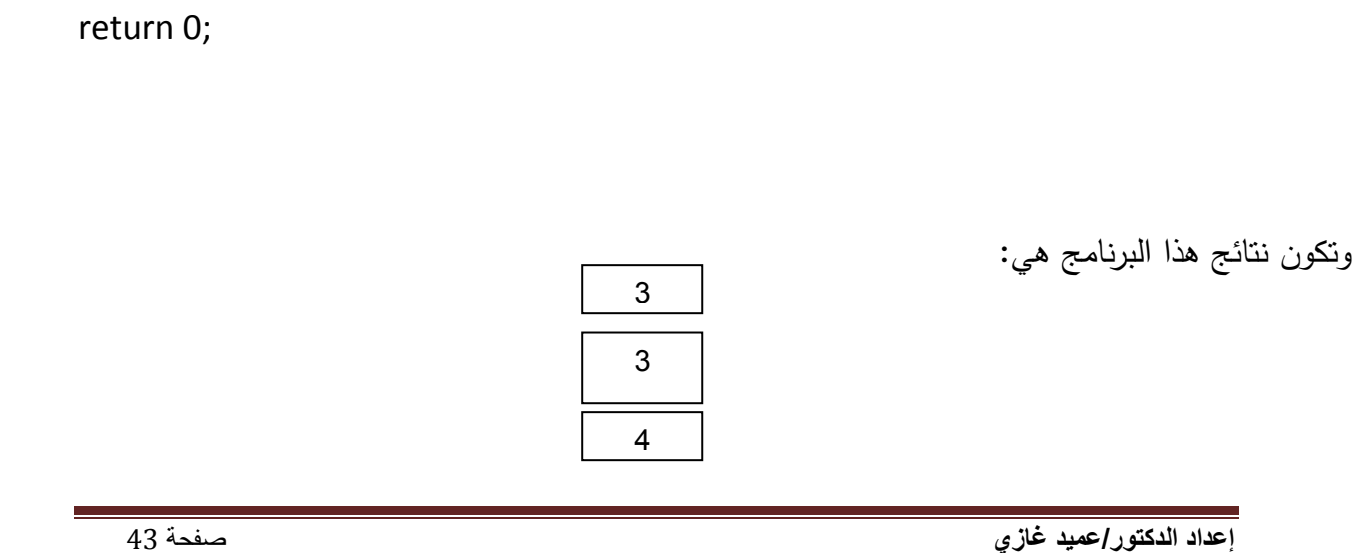

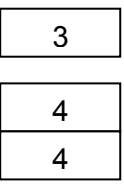

# **مثال :**

أكتب برنامج يلخص نتائج امتحان مـادة مـا لعشرة طـلاب وذلك بعد أن أعطيت قائمـة بأسماء الطـلاب ومقابل كل اسم تم وضع القيمة 1 إذا كان الطالب ناجح والقيمة . إذا كان الطالب راسب في الامتحان

```
# include < iostream.h> 
main ( )
```

```
{
```

```
int r, p, f;
```

```
p = 0; f = 0;
```

```
for ( int i = 1 ; i < 10 ; i + 1)
```

```
{
```

```
cout << " enter result : "; cin >> r ; 
if ( r = 1 )
```
 $p + 1$ ;

# else

```
f+= 1;
```

```
}
```

```
cout << " passed : " << p << "\n" ;
```

```
cout << " failed : ' << f << " \n" ;
```

```
return 0 ;
```

```
}
```
(Intactive C:\TCWIN45\BIN\NONAME03EXE)

enter result : 1

enter result : 1 enter result : 1 enter result : 0 enter result : 1 enter result : 0 enter result : 0 enter result : 1 enter result : 1 enter result : 0 passed : 6

failed : 4

# **\* بنية االختيار المتعدد switch :**

يمكن أن تصادفنا حالة خاصـة في إحدى البرنـامج تحتوي علـى سلسلة من القرارات التـي تتعلق بنتائج متعدد لفحص قيمـة متحول أو تعبير مـا ، ويمكن أن تؤدي كل نتيجـة من هذه النتـائج إلـى القيـام بفعل مختلف عن الآخر . لذلك تـوفر لغـة ++C البنيـة switch مـن أجـل التعامـل مـع حـالات اتخـاذ القرار المتعلقـة بـعد اختيـارات ، ولـهـا الشكل الـعـام التالي:

```
switch ( expression )
```
 $\{$ 

.

.

case constant 1 : statement 1 ;

case constant 2 : statement 2 ;

case constant 3 : statement 3 ;

case constant 4 : statement 4 ;

case constant n : statement n ;

default : statement 0 ;

```
إعداد الدكتور/عميد غازي صفحة 46
} 
                                                                                    مثال :1 
                                        أكتب برنامج لإعطاء اسم اليوم من أيام الأسبوع عند إعطاء رقمه.
# include < iostream.h> 
main () 
{
      int c ; 
      cout << "enter number : " ; 
      \sin \gg c;
      switch (c ) 
{ 
      case 1 : { cout << " saturday " ; beak ; } 
      case 2: { cout << " sunday "; beak; }
      case 3: { cout << " monday "; beak; }
      case 4: { cout << " tuesday "; beak; }
      case 5 : { cout << " wednesday " ; beak ; } 
      case 6 : { cout << " thursday " ; beak ; } 
      case 7: { cout << " friday "; beak; }
      default : { cout << " that number is out of range " ; } 
}
      return 0 ; 
}
(Intactive C:\TCWIN45\BIN\NONAME07.EXE) 
      enter number : 7
      friday
```
**مثال:2** 

أكتب برنـامج يقوم بقراءة عددين ومن ثم يعطـي نـاج جمعها وطرحهمـا وضـربهما مستخدماً لعرض ذلك شاشـة خيارات.

```
# include < iostream.h>
```

```
main ( )
```
# {

{

```
int n, x, y;
      cout << "1: العددين جمع ; " cout <<"\n"; 
      cout << "2 : العددين طرح " : cout <<"\n"; 
      cout <<3: العددين ; cout <<"\n";
      cout << ******************" ; cout <<"\n";
      cout <<< الأول /'' ; cin >>x; cout <<''\n
      cout <<< الثاني | cin >> y ; cout <<"\n";
      \cot t << الْدخل رقم الخيار (\sin t << "\n";
while ( n!=0)
      switch ( n ) 
      {
      case 1: 
            \{ cout << x+y ; break ; \}case 2: 
            \{ cout << x-y ; break ; \}case 3 :
```

```
إعداد الدكتور/عميد غازي صفحة 48
              ( \text{cout} \ll x^*y; break; }
        default :
              {;n>>cin" ; الرجا إدخا أحد أرقام الخيارات المتاحة " >> cout{ 
        }
 }
 return 0; 
 } 
                                                                                     أمثالة عامة: 
        -1 أكتب برنامج لقراءة ثالث أعداد c ,b ,a ثم التحقق هل تصلح هذه األضالع ألن تكون أضالع مثلث أم ال 
                                         ، وبمعنى آخر هل يمكن أن نجد مثلث أطوال أضالعه هي c ,b ,a . 
# include < iostream.h> 
الملف الرأسي الحاويعلى جميع التواب الرياضية وتم استخدامه (int abs (int // int abs /int # include < math.h> //
                                                                     من أجل التابع
main ( ) 
{
 int a , b, c ; 
 cout << " a : " ; cin >> a ;
 cout << " b : "; cin >> b;
 cout << " c : "; cin >> c;
 if ((a+b>c) && (abs(a-b)<c)&&(b+c>a)&&(abs(b-c)<a) &&(a+c>b) && (abs (a-c)<b)) 
 cout << " triangle " ; 
else 
 cout << " not triangle " ; 
return 0;
```

```
إعداد الدكتور/عميد غازي صفحة 49
}
 (Inactive C:\TCWIN45\BIN\NONAME00.EXE) 
       a : 5
       b:4c : 3
       triangle 
                                                                     .2 أكتب برنامج لحساب !n
 # include < iostream.h> 
 main ( ) 
 {
       int n ; 
       double fact = 1 ;
       cout << " enter value n: " ; cin >> n; 
       if ( n = 0 )
             \text{cout} \ll " \text{n!} = 1;
       else 
       {
             for ( int i = 1 ; i < = n ; i +)
             fact * i ;
             cout << " n! = " << fact ;
       }
```

```
إعداد الدكتور/عميد غازي صفحة 50
        return 0 ; 
 } 
 (Intactive C:\TCWIN45\BIN\NONAME01.EXE) 
        enter value n : 5
        n * = 120-----------------------------------------------------------------------------------
                                                                          .3 برنامج إيجاد قواسم عدد X
                                                                                              الحل:
        إذا فرضـنا أن العـدد 30= x فإنـا نختبـر األعـداد التـي قبـ x بحيـث إذا كـان بـاقي القسـمة عليهـا يسـاوي الصـفر 
                                                                      عندئذ يكون العدد قاسما للعدد x . 
# include < iostream . h > 
main () 
{
 int x ; 
 cout << " enter number : " ; cin >> x ;
 for ( int i = 1 ; i < =x ; i +)
 if ( x % i = = 0 )
       cout << i << " \n";
 return 0 ; 
}
```
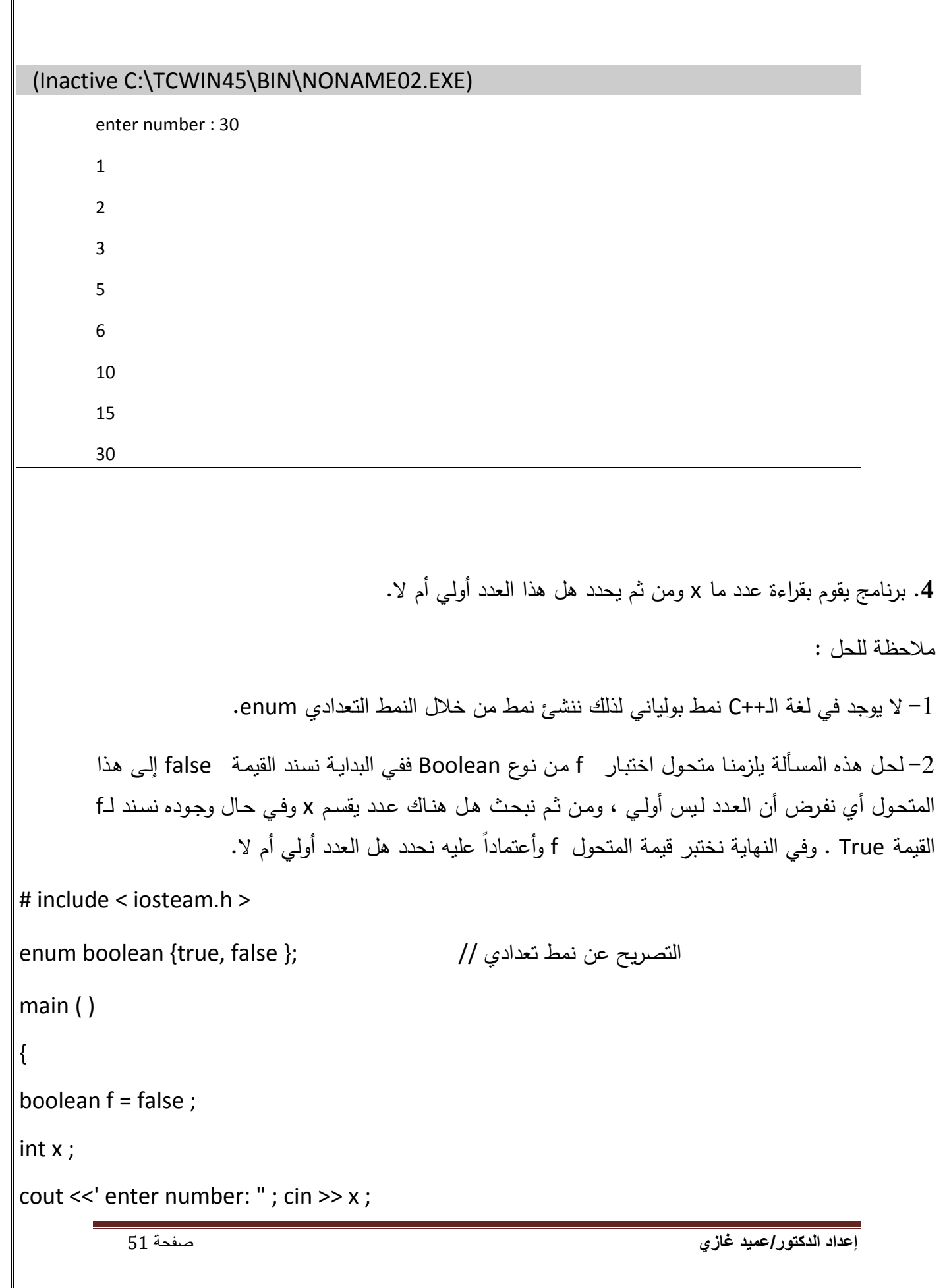

```
إعداد الدكتور/عميد غازي صفحة 52
for ( int i = 2 ; i < x ; i + +)
if (x \% i = = 0)
 f = true;if ( f = = false )
 cout << " the x number is primary " ; 
else 
 cout << " the x numbe is not primary " ; 
return 0 ; 
}
 (inactive c:\tcwin45\bin\noname03.exe) 
        enter number : 67
        the x number is primary 
                                                    5. أكتب برنامج لحساب الحدود العشرة الأولى لهذه السلسة :
                      .....................................
                   4
                   1
               3
               1
           2
           1
       1
 z = 1 - \frac{1}{z} + \frac{1}{z} - \frac{1}{z} + \frac{1}{z}# include < iostream.h> 
# include < math.h> 
main ( ) 
{
 int n ; 
 float z = 1:
 cout << " enter n: ' ; cin >> n; 
 for ( int i = 1 ; i < n ; i + 1if ( i % 2 = 0 )
```
تابع الرفع لقوة ويوجد في الملف math // math // =1 = 7+2 , i(pow(i , -1) ;

else

z-=pow (i , -1 ) ;

cout  $<<$  "  $z =$  "  $<< z$ ;

return 0 ;

}

### (Inactive C:\TCWIN45\BIN\NONAME04.EXE)

enter n : 15

 $z = 0.341295$ 

**6**. أكتب برنامج لإيجاد القاسم المشترك الأعظم لعددين وذلك باستخدام طريقة إقليدس التي تتلخص كما يلي: أقوم بطرح العدد الأصغر من العدد الأكبر وأجعل حاصل الطرح مكان الأكبر حتى تصبح القيمتين متساويتين فتكون قيمة التساوي هذه هي القاسم المشترك الأعظم GCD .

مثال : العددين 15 و 20

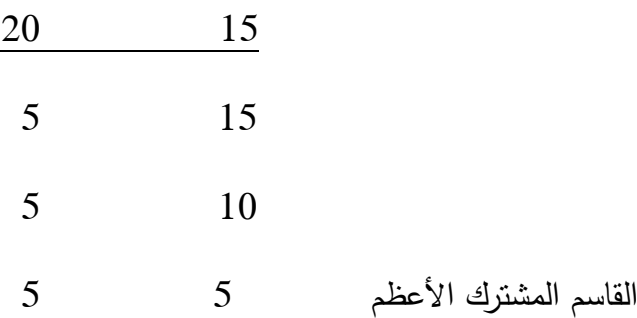

#### #include < iostream.h>

main ( )

{

 $int x, y;$ 

```
إعداد الدكتور/عميد غازي صفحة 54
       cout << "enter x : " ; cin >> x ; 
       cout << " enter y : "; cin >> y;
       while (x! = y){
if (x > y)x - y;
 else 
       y - 2x;
} 
cout << " the gcd is " << x;
return 0 ; 
 } 
 (Inactive C:\TCWIN45\BIN\NONAME05.EXE) 
       enter x : 10
       enter y : 35
       the gcd is 5
-----------------------------------------------------------------------------------
         .7 أكت برنامج لقرا n عدد ثم حسا مجموع هذه األعداد ومتوسطها وأكبر وأصغر عدد فيها: مالحظة: 
       دائماً لحساب أكبر أو أصغر عدد من بين مجموعة أعداد ، نفرض أن العدد الأول هو الكبير ثم نختبر بـاقي
       الأعداد وكلما ظهر عدد أكبر جديد نجعله هو العدد الأكبر ، وهكذا حتى تتتهي مجموعة الأعداد . ( بالنسبة
                                                                                    للعددد الأكبر ).
# include < iostream.h> 
main ( ) 
{
```

```
int n , x , sum , max , min ; 
cout << " enter n : " ; cin >> n; 
cout << " enter the first number : " ; cin >> x ;
sum = x; min = x ; max = x ;
for ( int i = 2 ; i < = n ; i + 1)
{
      cout << " enter number : " ; cin >> x ;
      sum + = x;
      if (x > max) max = x;
      if (x < min) min = x;
} 
cout << " sum is " << sum << "\n" :
cout << " avg is " << ( float ) sum /n << "\n\pi";
cout << " max is " << man << " \n" ;
cout << " min is " << min << "\n" ;
return 0 ;
```
# }

#### (Inactive C:\TCWIN45\BIN\NONAME06.EXE)

enter n : 4

enter the first number : 22

enter number : 13

enter number : 24

enter number : 44

sum is 103 avg is 25.75 max is 44 min is 13 ---------------------------------------------------------------------------------------------------- .**8** أكت برنامج لقرا عدد ما والتحقق فيما إذا كان عدم تام أم ال . الحل : نقول عن عدد ما أنه عدد تام إذا كان مجموع قواسم هذا العدد ( ما عدا العدد نفسه) يساوي العدد نفسه . مثال :  $(6=3+2+1)$  العدد 6 هو عدد تام لأن مجموع قواسم العدد 6 تساوي 06 ( # include <iostream.h> main ( ) { int x ; int sum  $= 0$ ; cin>> x ; for ( int  $i = 1$  ;  $i < x$  ;  $i +$ ) if ( $x % i = 0$ )  $sum + i$ ; if ( sum =  $= x$  ) cout << " perfect " ;

```
else
```

```
cout << " not perfect ";
```

```
return 0 ;
```

```
}
```

```
(Inactive C:\TCWIN45\BIN\NONAME07.EXE)
```
enter number = 28

perfect

```
-------------------------------------------------------------------------------------
```
9. أكتب برنامج لإيجاد جميع الأعداد التامة ضمن مجال [1..n]

```
# include < iostream.h>
```
## main ( )

```
{
```

```
int n, sum = 0;
```

```
cin>>n ;
```

```
for ( int i = 1 ; i \le n ; i + 1
```

```
 {
```

```
for ( int j = 1 ; j < i ; j++)
```

```
if ( i\% j = = 0 )
```

```
sum + = j;
```

```
if ( sum = = i )
```

```
\text{cout} \ll " \text{K} \ll \text{C} " \text{K} \ll \text{C} and \text{C};
```

```
sum = 0;
```

```
}
```

```
return 0;
```
}

```
(Inactive C:\TCWIN45\BIN\NONAME00.EXE) 
      enter n : 200
     6
     28
                                              .10 أكتب برنامج لإيجاد المضاعف المشترك الأصغر لعددين:
 # include < iostream.h>
 main ( ) 
 {
      int x , y ; 
      cout << " x = " ; cin >> x;
      cout << " y = " ; cin >> y;
      if (x > y)
      {
             for ( int j = x ; j < x ; j++)if ( j % x = 0 ) && ( j % y = 0 )
                            \{ cout <<j ; break ; \} } 
 else 
     { 
      for ( int j = y ; j < x * y; j++)if (( j\% x = 0) && ( j\% y = 0 ))
                     { cout << " " << j ; break ; } 
     }
```

```
إعداد الدكتور/عميد غازي صفحة 59
  return 0 ; 
 } 
                                  .11 أكت برنامج لقرا عددين والتحقق فيما إذا كانا عددين صديقين أم ال . 
                                                                                             الحل:
       نقول عن عددين أنهما صدقيقين إذا كان مجموع قواسم العدد الأول ( مـا عدا العدد نفسـه) يسـاوي العدد الثـاني
                                                                                    والعكس بالعكس.
# include<iostream.h> 
main ( ) 
{
  int x, y, i;int sum 1 = 0, sum 2=0\text{cout} \ll \text{''x} = \text{''}; \text{cin} \gg \text{''};cout <<" y="; cin >> y;
      for (i = 1; i < x; i++)if (x % i = 0)
              sum 1 + i;
       for (i = 1; i < y; i++)if ( y \% i = 0 )
              sum 2 + i;
       if ( sum 1 = y \&8 \&3 sum 2 = x )
             cout << x<< " friend " << y;
```
else

}

```
cout << x << " not friend " << y;
```
reterun 0 ;

# (Inactive C:\TCWIN45\BIN\NONAME02.EXE)

 $x = 20$ 

 $y = 34$ 

20 not friend 34

وظيفة :

أكتب برنامج لإيجاد جميع الأعداد الصديقة ضمن مجال [l .. n] .

**-4المصفوفات**

**المصفوفات:**

المصفوفة هي عبارة عن مجموعة من خانات الذاكرة المتتالية التي لها نفس الاسم ونفس النمط . ومن أجل الرجوع الى خانية معينية مين هيذه الخانيات ضيمن المصيفوفة ورقيم موضيع الخانية (العنصر) ضمن المصفوفة وذالك داخل قوسين متوسطين من الشكل ([ ]) .

والشكل التالي يمثل مصفوفة من اإلعداد الصحيحة التي أسمها A وهي تتضيمن أربعية عناصير .

اسم المصفوفة (لجميع العناصر نفس الاسم A )

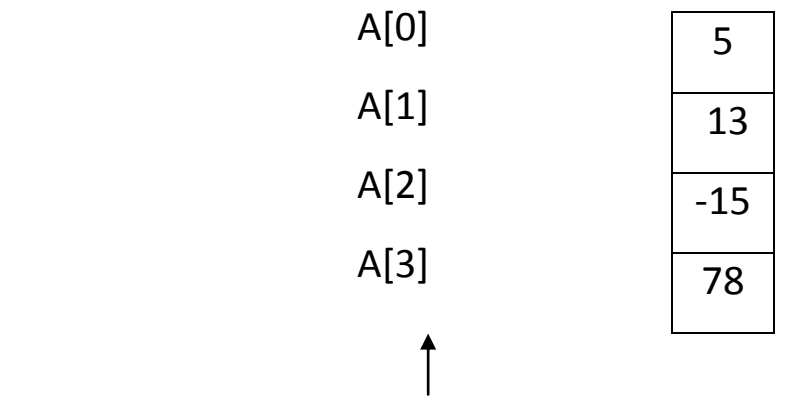

**}رقم موضع العنصر من عناصر المصفوفة (رقم موضع الخانة){**

العنصر الاول من المصفوفة هو دائماً العنصر ذو الرقم صـفر وبالتـالي يـتم الرجوع اليـه مـن المصفوفة A مثلاً على الشكل التالي [0]A وبشكل عام نستطيع القول أننا نرجع الـي العنصـر ذو الرقم I بكتابة ]-1I ]اسم المصفوفة

نسمي رقم الموضع الذي نضعه ضمن قوسين متوسطين بالدليل Subscript ويجب أن يكون الدليل عبارة عن عدد صحيح أو تعبير يعطي قيمة صحيحة حيث ييتم حسياب قيمية التعبيير أوال من أجل تحديد المطليوب , عليى سيبيل المثيال 2=c و3=b وبالتيالي يكيون العنصير ]c+b]A يمثل العنصر ]5[A .

**التصريح عن المصفوفات :**

تشغل المصفوفات أجزاء محددة من الذاكرة لذلك نقوم بتحديد نميط عناصير المصيفوفة وعيددها اليى المتيرجم اليذي يقيوم بيدوره بحجيز الحجيم المناسيب فيي اليذاكرة . وبتصيريح الشيكل العيام التالي:

]عدد عناصر المصفوفة [ اسم المصفوفة نمط معطيات المصفوفة

**int A]5[ : ًمثال**

يمكين حجيز أمكنية لعيدة مصيفوفات باسيتخدام تصيريح وحييد , فعليى سيبيل المثييال ; ]13[Y , int  $x[10]$ 

ويمكن التصريح عن المصفوفات تحتوي معطيات من أنماط أخرى مثل ; [100]s ، float x ; ........ · char y [100]

ويسمى هذا النوع من المصفوفات بالمصفوفات ذات البعد الواحد .

# **أمثلة عن طرق اعطاء قيم ابتدائية لعناصر المصفوفة :**

.1 يمكن اعطاء قيمة ثابتة لكامل العناصير المصيفوفة فعليى سيبيل المثيال نعطيي الصيفر لكاميل عناصر المصفوفة على الشكل التالي }0{=]10[A int.

2. يمكـن اعطــاء قــيم ابتدائيــة لعناصــر المصــفوفة أثنــاء التصــر يح عنهــا مــثلا ; int  $A[5]=\{10,2,34,6,18\}$ 

3. يمكن أعطاء قيم ابتدائية لعناصر المصفوفة بالشكل التالي :

```
# include < iostream.h >
main()
}
int a[5]for(int i=; i < 5; i + 1)
a[i] = 0;return 0 ;
{
                                                                             مثال 1 :
                                              أكتب برنامج يقوم بطباعة عناصر مصفوفة .
# include < iostream.h >
main()
}
int a[5] = {10,2,12,30,67};
for (int i = 0; i < 5; i++)
    cout <<"a["<<i<<"] = "<<a[i]<<"\ n ";
return;
{
```
**مالحظات :**

1 ـ يسبب التصريح التالي :

$$
int [5] = \{1, 2, 34, 56, 24, 14\};
$$

خطاً قواعدياً لاننا أعطينا ستة قيم لمصفوفة مؤلفة من خمس عناصر فقط . 2 ـ يسبب التصريح التالي :

int  $n[5] = \{1,2,9,5\};$ 

اعطاء قيمة الصفر للعنصر الخامس من قبل المترجم .

3 ـ اذا تم حذف حجم المصفوفة أثناء التصريح عنها فان عدد عناصر هذه المصنفوفة يصبح مسـاوياً لعـدد القيم الابتدائيــة المعطــاة ضـمن القائمــة الملحقـة بالتصــريح \_ لـذلك يقوم التصــريح التالي :

int n[] =  $\{1,2,3,4,5,6\}$ ;

بخلق مصفوفة مؤلفة من ستة عناصر .

**التصريح عن متحول ثابت :**

يكون الشكل العام للتصريح عن المتحول ثابت كالتالي :

; القيمة = اسم المتحول نوع المعطيات Const

**مثال :**

Const int size=10;

يفيد السيطر السيابق فيي التصيريح عين متحيول ثابيت Size وذليك باسيتخدام الكلمية المحجيوزة 10 const

# **مالحظة هامة :**

يجب اعطاء قيمة ابتداجية للمتحوالت الثابتة عند التصريح عنها **وال يمكن تغيير هذه القيمة بعةد**  بالثوابت constants . **ذلك** , تسمى المتحوالت الثابتة أيضا

ومن **االخطاء البرمجية الشائعة** اعطاء قيمة لثابت من خالل تعليمة تنفيذية مثل :

```
main ( )
```
#### }

```
 const int n ;
```
 $n = 9$  ;

```
 return 0 ;
```
# }

```
وبالتالي تعطي التعليمات  السابقة خطأً قواعدياً نتيجـة اسناد متحول ثابت ، ويكون التصـحيح
                                                           \sum_{i=1}^{n}كما يلي :
```
# includde < iostream. h>

main ()

# }

```
const int n = 9
```

```
 cout <<" the value of constant is : "<< n ;
```
return 0 ;

# }

**المصفوفات والثوابت :** 

يمكن وضيع المتحولات الثابتــة فـي أي مكــان يمكـن أن نضيع فيــة تعبيـراً ثابتــاً ، فمـثلاً يمكـن ĺ استخدامها في تحديد حجم المصفوفة . **مثال :**

**contest int size = 10 ;** 

**int s [size ];** 

تفيد التعليمات السابقة في تحديد حجم مصفوفة S باستخدام الثابت SIZE .

ويفيد استخدام المتحولات الثابتة لتحديد حجم المصـفوفات فـي جعل البـرامج أكثـر قابليـة لتغيير الحجم . فمثلاً حلقة FOR تقوم بتعبئـة 10 عناصـر يمكن تعديلها لتقوم بتعبئـة 1000 عنصـر وذلك بتغيير قيمة الثابت المرتبطة به أما في حالة عدم أستخدام الثوابت فيتطلب التعديل السيابق عدة تعديالت في أماكن مختلفة من البرنامج .

**مثال :1**

**اكتب برنامج لطباعة عناصر مصفوفة** .

# include< iostream.h>

main( )

# }

```
 const int arrasize = 10 ;
```
int a [arrasize];

```
for (int i=0; i < arrasize; i++)
```

```
\{
```
 $a[i]=2+2'i;$ 

```
cout<<a[i]<<"\n";
   {
    return 0;
}
                                                                              مثال 2 :
                                            أكتب برنامج لحساب مجموع عناصر مصفوفة .
# include< iostream.h>
main( )
}
   const int arrasize = 10 ;
   int a [arrasize]={1,12,5,4,8,9,7,32,65,91};
    int sum =0;
   for (int I = 0; i < arrasize ; i++)
      sum +=a[i];\text{cout} \ll "sum = "\text{c} \llsum;
    return 0;
}
                                                                مصفوفات الحروف:
     سوف نتعرض االن الى تخزين سالسل الحروف فى مصفوفات من النمط Char حيث أن أي 
      سلسلة حروف مثال السلسلة "first "هى فى الواقع عبارة عن مصفوفة حروف . يمكن إعطاء
```
قيمة ابتدائية لمصفوفة حروف باستخدام سلاسل الحروف فعلى سبيل المثال يقوم التصريح بالشكل التالى

# Char str  $1$ [ ] =" first"

بإعطاء قيم ابتدائية لكل عنصر من عناصر المصفوفه [strحيث يقابل كل منها احد حروف السلسلة "first "ويتحدد عدد عناصر المصفوفة 1str بواسطة المترجم وذلك حسب طول السلسلة المعطاة . من المهم أن نالحظ أن السلسلة "first "تحتوى على خمسة حروف إضافة الى حرف خاص يحدد نهاية السلسلة وهو الحرف <u>الصفري null character</u> لذلك تتألف المصفوفة 1str من ستة عناصر ويتمم تمثيل الحرف الصفري على الشمل '0 \'. وهذا يعنى أن كافة الحروف تنتهى بالحرف الصغرى ويتم بالتالى التصريح عن المصفوفات التى تتعامل مع هذه السالسل بحيث تكون ذات حجم كافي لتخظين حروفها إضافة الى الحرف الصفري

يمكن أيضا إعطاء قيم ابتداجية لمصفوفات الحروف باستخدام ثوابت الحروف المفردة ضمن قائمة للقيم الابتدائية . فمثلا يمكن كتابة التصريح السابق على الشكل التالي

char str1  $[] = \{ (f', i', r', s', t', '0') \}$ ;

وعلى اعتبار ان سالسل الحروف هي عبارة عن مصفوفات للحروف فيمكن الوصول الى كل حرف من حروفها بشكل منفصل مباشرة باستخدام ذليل عناصر المصفوفة فعلى سبيل المثال يمثل العنصر [0]1str الحرف f 'ويمثل الحرف t 'العنصر [4] 1str

يمكن ايضا إدخال السالسل مباشرة الى مصفوفات الحروف باستخدام لوحة المفاتيح وذلك بواسطة >> cinفمثال التصريح التالى

Char str2  $[10]$ :

يقوم بإنشاء مصفوفة حروف قادرة عل تخزين سلسلة من 9 أحرف والحرف الصفري ايضا . وتمكن التعليمة التالية :

 $\sin$   $>>$ Str2;

 على قراءة سلسلة من الحروف من لوحة المفاتيح وتخزينها فى 2 str أما التعليمة التالية

 $\cot \gt\gt$  Str2;

فتساعد على طباعة المصفوفة 2str

**مالحظة:**

عند قراءة سلسلة حروف من لوحة المفاتيح لم يتم كتابة حجم المصفوفة وإنما فقط إسمها وبالتالى فى حالة عدم التزويد بمصفوفة ذات حجم كافي الستيعاب الحروف المدخلة من قبل المستخدم بواسطة لوحة المفاتيح تؤدى الى ضياع فى معطيات البرنامج باالضافة الى اخطاء التنفيذ علما أن cin يقوم بقراءة الحروف المدخلة حتى يصل الى فراغ وال يهتم بحجم المصفوفة وكذلك الطباعة coutالتهتم بحجم المصفوفة ويتم طباعة الحروف حتى الوصول الى الحرف الصفري .

**مثال توضيحى :**

# include <iostream.h >

main ( )

# $\{$

```
char str1[10],str2[]="first program";
```
cin>>str1;

```
cout<<"str1:"<<str1<<"\n"<<"\n"<</>"<><</><</><</>
```

```
for(int i=0; str[i]!= "\\0"; i++)
```
cout<<str[i]<<" ";

# Return 0;

}

hello there

str 1 : hello

str 2 : first program

h e l l o

**فرز المصفوفات :** 

تعتبر عملية فرز المعطيات ( أي وضعها حسب ترتيب معين تصاعدي أو تنازلـي مثلا ) من أهم التطبيقات الحسابية وبالتالى سوف نقوم بشرح طريقة فرز تدعى بالفرز الفقاعي bubble sort او الفرز بالغوص sinking cort وذلك لان القيم الصغيرة تقوم تدريجيا بشق طريقها تصاعديا الى قمة المصفوفة بينما تقوم القيم الكبيرة بالغوص الى اسفل المصفوفة وتعتمد هذه الطريقة في الفرز على القيام بأكثر من مرور على العناصر وفى كل مرة يتم مقارنة زوجين متتالين من عناصر المصفوفة إذا كان هذان الزوجان مرتبين تصاعديا ( أو لهما نفس القيمة ) فأننا ندعهما على حالهما وإذا كان مرتين تنازليا فإننا نقوم بالمبادلة بينعما ضمن المصفوفة

يقوم البرنامج التالي بمقارنة العنصرين [0 ]a و [1] a ثم العنصرين [ 1 ]a و [ 2 ] a وهكذا حتى نهاية المصفوفه بمقارنة العنصرين [ 8 ]a و [ 9 ] a وعلى اعتبار أن المصفوفة تحتوى على عشرة عناصر فالبرنامج يقوم بتسع مقارنات تشق خاللها القيمة الكبرى طريقها الى االسفل بينما تصعد القيمة الصغرى مكانا واحدا وهذا يعنى أن القيمة الكبرى سوف تصل الى الموضع [ 9 ] a بعد نهاية المرور االول أما القيمة الكبرى الثانية سوف تصل الى الموضع

[ 8 ]a بعد نهاية المرور الثاني وهمذا حتى المرور التاسع حيث توضع القيمة التاسعة فى الموضع [ 1 ]a ويؤدى ذلك لبقاء القيمة الصغرى فى الموضع [0 ]a إذا نحتاج الى تسعة مرورات لفرز مصفوفة مولفة من عشر عناصر

تتم عملية الفرز من خالل بنية التكرار for المتداخلة وتجرى عملية المبادلة بين العناصر وفقا للتعليمات التالية

 $hold = a[i]$ :

```
a[i] = a[i+1];
a[i+1] = hold;ونستخدم المتحول االضافي Hold لتخزين إحدى القيمتين المراد مبادلتهما مؤقتا 
                              a [ i ] = a [ i+1];
                               a[i + 1] = a[i];فإذا كانت القيمة [i[a تساوى 10 وقيمة [+1i[a تساوى 8 فإن التعليمة االولى تجعل 
 قيمة العنصرين مساوية للقيمة العنصرين مساوية للقيمة 8 مما يسبب ضياعا للقيمة 10
#include \lt iomanip.h >main ( ) 
{ 
const int size = 10;
int a[ size]; int hold;
for ( int i = 0; i < size ; i++)
{
cout << setw (5) << " a[" << i << "] =";
cin \gg a[ i];
cont \llendi;
}
for ( int pass = 1 ; pass < size – pass ; i++ )
```

```
if ( a[i] > a[i+1])
\{hold = a[i];
a[i] = a[i+1];a[i+1] = hold;}
for (i=0; i < size;i + +)
cout << setw (4) << a[i] :
return 0
```
}

# **مالحظة** :

يتميز الفرز الفقاعي بسهولة البرمجة ولكنة أسلوب فرز بطيء وخصوصا مع المصفوفات الكبيرة

المصفو فات المتعددة الأبعاد :

يمكن للمصفوفات فى لغة ++cأن تأخذ عدة أبعاد ) بعدين وأكثر وصوال إلى 12 دليال 9 ومن بين الاستخدامات الشائعة المصفوفات الثنائية أو الجداول التي تتألف من الأسطر واالعدمدة . وبالتالي للحصول على عنصر ما من بين العناصر يجب أن نحدد الدليلين : رقم السطر ورقم العمود الذي ينتمي لها العنصر . فمثال إذا كان لدينا مصفوفة a مؤلفة من ثالثة أسطر و أربعة أعمدة أي مصفوفة 4X3 فإننا نحدد كل عنصر من عناصر المصفوفة

بـ [j] [ i [a حيث أن a اسم المصفوفة و I , j هما الدليالن المحددان للعنصر المطلوب . حيث تأخذ عناصر السطر األول القيمة صفر للدليل I أما عناصر العمود األول فتأخذ
القيمة صفر للدليل j والتالي يمثل [ 0] [ 0] a العنصر األول من السطر األول والعمود الأول .

صفر إعطاء قيم ابتدائية لعناصر المصفوفة المتعدد الأبعاد بنفس أسلوب المصفوفات ذات البعد فمثال يمكن إعطاء قيم ابتداجية للمصفوفة [2] [2] a بالشكل التالي

int a [2] [2] ={ {2.4} ,{5.9} };

حيث يتم تجميع عناصر كل سطر ضمن قوسين كبيرين . مما يدب على أن القيم 2 و 4 هي قيم العنصرين [ 0] [ 0] a و [ 1] [ 0] a والقيم 5 و 9 هي [ 1] [ 0] a a  $[1] [1]$ 

```
# include \lt iostream.h ># include < iomanip.h >
```
main( )

## $\{$

```
const int size 1 = 3;
const int size 2=2
int a [ size 1 ] [ size 2] 
for ( int i=0 ; i < size 1 ; ++ )
for ( int = 0 ; j < size 2 ;j + )
{ 
cout << setw ( 5 ) << "a["<<" ]["< <i </ i < k"]=";
\operatorname{cin} > \ge a[ i ] { i ] :
\text{cout} < \text{eend}:
}
```
retum0

في حالة كانت القيم االبتداجية غير كافية لعناصر السطر فانه يتم إعطاء القيمة صفر لبقية العناصر .

int a [2] [2] ={ {3} ,{4.6} }; **: مثال** يعطى العنصر [ 0] [ 0] a القيمة 3 [ 1] [ 0] a القيمة 6 أما العنصر[ 1] [ 0] a فتسند له قيمة الصفر من قبل المترجم مثال اكتب برنامج لقراءة عناصر مصفوفة ثناجية مدخلة من قبل المستخدم

**تمارين عامة :** 

-1 اكتب برنامج لقراءة صف ذو بعد واحد ثم طباعته على الشا شة

 $\#$ inlude <iostream.h>

 $#$ inlude <iomanip.h>

main ( )

 $\{$ 

const int size =3

```
int a[size ];
for ( int 1 = 0 : \lt size : i++ )
for (i=0; < size; i++)cout <<"a["'<<"a["'<<i<<"]="<<a[i] <<setw(5);
retum 0
}
```

```
-2 اكتب برنامج لقراءة قيم صف ذو بعد واحد ثم احسب مجموع ومتوسط عناصر هذا 
                                    الصف باإلضافة إلى اكبر واصغر عنصر
```

```
#inlude <iostream.h>
main ( )
const int size =3;
for ( int I = 0 : < size : i++ )
  cout << "a["<<i<<"]= ;
cin \gg a[i];}
int sum= 0,max = a[0],min= a[0];
for(i=0;i<size;i++){
```

```
sum+=a[i]
if(max < a[i])max = a[i];if(min>a[i])min=a[i];}
cout<<"sum is:"<<sum<< end1;
cout<<average is: "<< sum/size << endl;
cout << "max is: "<< max<< end1;
cout<<"min is :"<<min <<end1;
```

```
-3 اكتب برنامج لقراءة عناصر صفين بعد أحادي ثم احسب مجموع هذين الصفين 
                                                              وحداؤهما
```

```
#inlude <iostream.h>
#inlude <iomanip.h>
main ( )
const int size =3;{
int a[size],b[size],c[size];
{
cout<<"a["<<i<<]=";
```

```
\text{cin} \gg \text{a[i]};}
for(i=0;i<size;i++){
\text{cout} \ll \text{"b}["<<i<<"]=";
cin>>b[i];}
for(i=0;i<size;i++){
c[i]=a[i]+b[i];cout << setw(10) << "c["'<< "]="<<c[i];
mul+=a[i]*b[i];cout<<setw(15)<<"mul is:"<<end1;
retum 0
```

```
-4 اكتب برنامج لقراءة قيم مصفوفة ذات بعدين ثم أطبع هذه القيم حسب الشكل 
                                                 الرياضي المتعارف علية
```
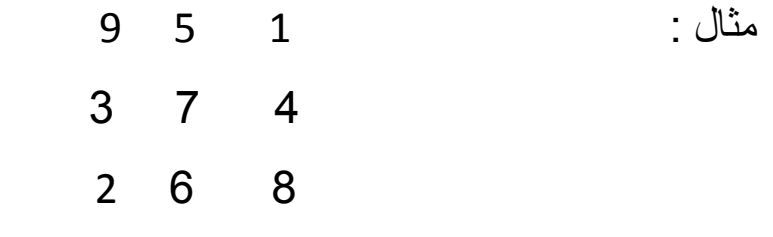

```
\#inlude <iostream.h>
#inlude \ltiomanip.h>main ( )
const int size 1=3;
const int size 2=4
int a[size1][size2]
for(int i=0;i <size1;i++)
  for(int j =0;j <size2;j ++)
{
 cout <<"a["<<i<<"]["<<i<<"]=";
\text{cin}>>\text{a[i][ji]};
}
for(int j=0; j<size2 ;j++)
    cout << setw(5) <<a[i][j];
cout <end1;
}
return 0
}
  5- أكتب برنامج لقراءة قيم مصفوفة مربعة ثم احسب مجموع عناصر القطر الرئيسي
                                               ومجموع عناصر القطر الثانوي
                                                                   مالحظة :
```

```
- عناصر القطر الرجيسي هي [ j ] [ i [ a حيث j = I
- عناصر القطر الثانوي [ j ] [ j ] | a حيث n ، j+ j = n- 1 بعد المصفوفة .
```
**الحل:**

```
#inlude <iostream.h>
const int size =4
main ( )
{
        int b [size][size]
        int I,j,sum1=0,sum2=0
       for (i=0;i<size;i++)
       for (j=0;j\leq size;j++){
cout<<" sum master : "<< sum1<<end1;
cout<<"sum primary :"<<sum2<<end1;
return 0
}
```

```
-6 اكتب برنامج لقراءة قيم مصفوفة ذات بعدين ومن ثم قراءة قيمة عددية ما والتحقق
                                        من وجودها ضمن قيم المصفوفة أم ال .
```

```
#inlude <iostream.h>
const int size =3;
enum bool {true, false};
main( )
                 int b [size][size]; int I,j,x,
                  bool f =false 
                for(i=0;i<size;i++)for(j=0; < size; j++)
```

```
\{cout <<"b["<<i<<'"]["<<i<<'']=";
                \text{cin} \gg b[i][i];
```

```
-7 أكتب برنامج لحساب منقول مصفوفة ذات بعدين
```

```
#inlude <iostream.h>
#inlude <iomanip.h>
main ( )
{
const int size =3;
```

```
int b [size][size],c[size][size];int i, j;
            for(i=0;i<size;i++)
           for(i=0; < size; i++)\{cout<< " b ["<<i<<"]["<<j<<"]=";
\text{cin} \gg \text{b[i][j]};}
for(i=0;i<size;i++)for(i=0; j < size; j++)c[i][j]=b[i][i];for(i=0; < size;i++)
```
برنامج لحساب منقول مصفوفة ذات بعدين

```
for(j[O;j< size;j++)cout <<c[i][j];<<setw (5);
\text{cout} \ll \text{end1};
}
return 0
```
8- اكتب برنامج لعكس قيم صف a ذو بعد واحد جديد b أي يصبح أول عنصر من a آخر عنصر من b وهكذا .

a [ 1 , 5, 9 ,4 , 7 ] b [ 7, 4 , 9 , 5 , 1 ] مثال

```
#inlude <iostream.h>
#inlude \langleiomanip.h>main ( )
{
const int n = 5;
int a[n], b[n];
for(int i = o; i < n; i++){
 cout <<"a["<<i<<"]=";
cin \gg a[i];}
for(i=0; < n; i++){
 b[i]=a[(n-1)-i];cout <<"b["<<i<<"]="<<br/>bb(i] <<setw(5);
}
return 0;
```
-9 أكتب برنامج للتحقق من تناظر مصفوفة مربعة .

```
إعداد الدكتور/عميد غازي صفحة 83
#inlude <iostream.h>
#inlude <iomanip.h>
main ( )
{
const int n = 3;
int a[n] [n];
bool f=true
for(inti=0;i< n;i++)for(int j=0; j; \langle n;j++)
{
  cout <<"a["<<i<<'']["<<i<<'']=";
        }
  for( i0;\le n; i++)for(int j=0; j; <n; j++)
          if(a[i][j]!=a[j][i])
               f=false
  if(f= = true)cout <<"mathed";
else
}
for (i=0;i< n;i++)for(int j=0; j \cdots j++)
```

```
إعداد الدكتور/عميد غازي صفحة 84
    if(a[i][j][a[i][j]] f=false
if(f = = true)
  cout << "mathed";
else
  cout<<"no mathed":
return 0;
}
 -10 نقول عن جملة أو عدد انه palindrome إذا أمكن قراءتها من البداية الى النهاية 
                                                             وبالعك 
  مثال 12321 - 555 - 45554 - 121 - radar ......
   أكتب برنامج يقوم بإدخال سلسلة  ( من الحروف أو من الأعداد الصحية ) مؤلفة من
    خمس خانات كحد أقصىي ويتحقق فيما إذا كان هذا العدد هو  palindrome أو لا.
\#inlude \ltiostream.h>#inlude <iomanip.h>
main ( )
{
   const int n=5
  char s [n];
  int i= 0; bool f = true;
  \sin \gg S;
```

```
 while(s[i]!=' 0')
{
   if(s[i]!=s[(n-1)-i])
       f=false
   i=i+1;}
if(f = = false)\text{cout} \ll" not palindrome';
else
   cout <<"palindrome";
```

```
return0
```

```
}
```